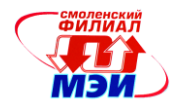

# Приложение З РПД Б1.Б.16

## **Филиал федерального государственного бюджетного образовательного учреждения высшего образования «Национальный исследовательский университет «МЭИ» в г. Смоленске**

**УТВЕРЖДАЮ** Зам. директора филиала ФГБОУ ВО «НИУ «МЭИ» в г. Смоленске по учебно-методической работе  $\triangle$   $\triangle$   $B.B.^{\circ}$  Рожков  $\kappa$  .  $\sqrt{2016}$ **THIS ARE THE MANY** 

# **РАБОЧАЯ ПРОГРАММА ДИСЦИПЛИНЫ**

# **ОСНОВЫ ПРОЕКТИРОВАНИЯ ЭЛЕКТРОННОЙ КОМПОНЕНТНОЙ БАЗЫ**

**(НАИМЕНОВАНИЕ ДИСЦИПЛИНЫ)**

**Направление подготовки: 11.03.04 Электроника и наноэлектроника**

**Профиль подготовки: Промышленная электроника**

**Уровень высшего образования: бакалавриат**

**Нормативный срок обучения: 4 года**

**Смоленск – 2016 г.**

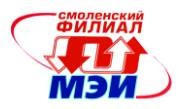

#### 1. Перечень планируемых результатов обучения по дисциплине, соотнесенных с планируемыми результатами освоения образовательной программы

Целью освоения дисциплины является подготовка обучающихся к научноисследовательской и проектно-конструкторской деятельности по направлению 11.03.04 «Электроника и наноэлектроника» посредством обеспечения этапов формирования компетенций, предусмотренных ФГОС, в части представленных ниже знаний, умений и навыков.

Задачами дисциплины является изучение понятийного аппарата дисциплины, основных теоретических положений и методов, привитие навыков применения теоретических знаний лля решения практических залач.

Дисииплина направлена на формирование следующих обшепрофессиональных, компетенций (в соответствии с учебным планом (УП)):

 $\overline{I}K-5$  - готовностью выполнять расчет и проектирование электронных приборов, схем и устройств различного функционального назначения в соответствии с техническим заданием с использованием средств автоматизации проектирования;

ПК-6 - способностью разрабатывать проектную и техническую документацию, оформлять законченные проектно-конструкторские работы;

### Знать:

- общую характеристику процесса проектирования, восходящее и нисходящее проектирование, методы и этапы проектирования (ПК-5);

#### Уметь:

- выбирать и описывать модели электронной компонентой базы на различных этапах проектирования с учетом выбранного маршрута проектирования; работать с техническими и программными средствами реализации процессов проектирования (ПК-5);

#### Владеть:

- языками описания и проектирования современной электронной компонентной базы  $(IIK-6).$ 

### 2. Место дисциплины в структуре образовательной программы

Дисциплина относится к базовой части профессионального цикла Б1.Б цикла Б1 основной образовательной программы подготовки бакалавров по бакалаврской программе «Электроника и наноэлектроника», направления «Промышленная электроника»,

Дисциплина базируется на следующих дисциплинах:

- Основы технологии электронной компонентной базы (Б1.Б.15);

- Схемотехника (Б1.Б.14);
- Методы анализа электрорадиоцепей (Б1.В.ОД.10).

Знания и навыки, полученные студентами в процессе изучения дисциплины «Основы проектирования электронной компонентной базы», используются при проведении дисцип-ЛИН

- Преддипломная практика (Б2.П.2)

- Б3 «Государственная итоговая аттестация».

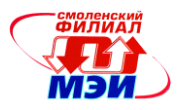

**3. Объем дисциплины в зачетных единицах с указанием количества академических или астрономических часов, выделенных на контактную работу обучающихся с преподавателем (по видам учебных занятий) и на самостоятельную работу обучающихся**

Общая трудоемкость дисциплины составляет 6 зачетных единиц, 216 часов.

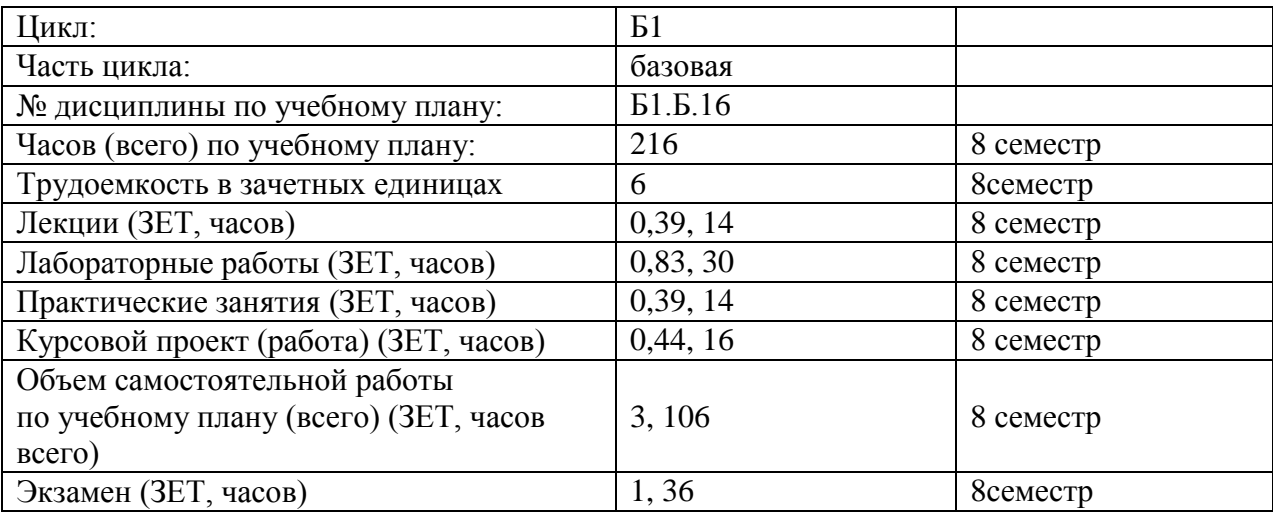

### **Самостоятельная работа студентов**

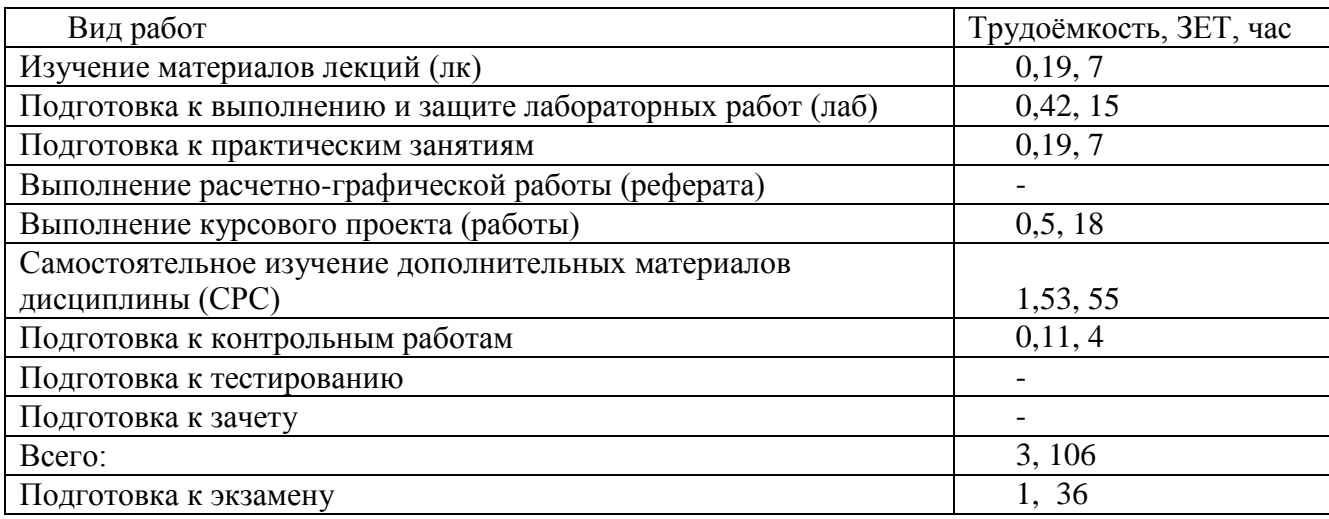

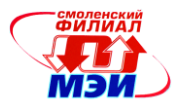

#### **4. Содержание дисциплины, структурированное по темам с указанием отведенного на них количества академических или астрономических часов и видов учебных занятий**

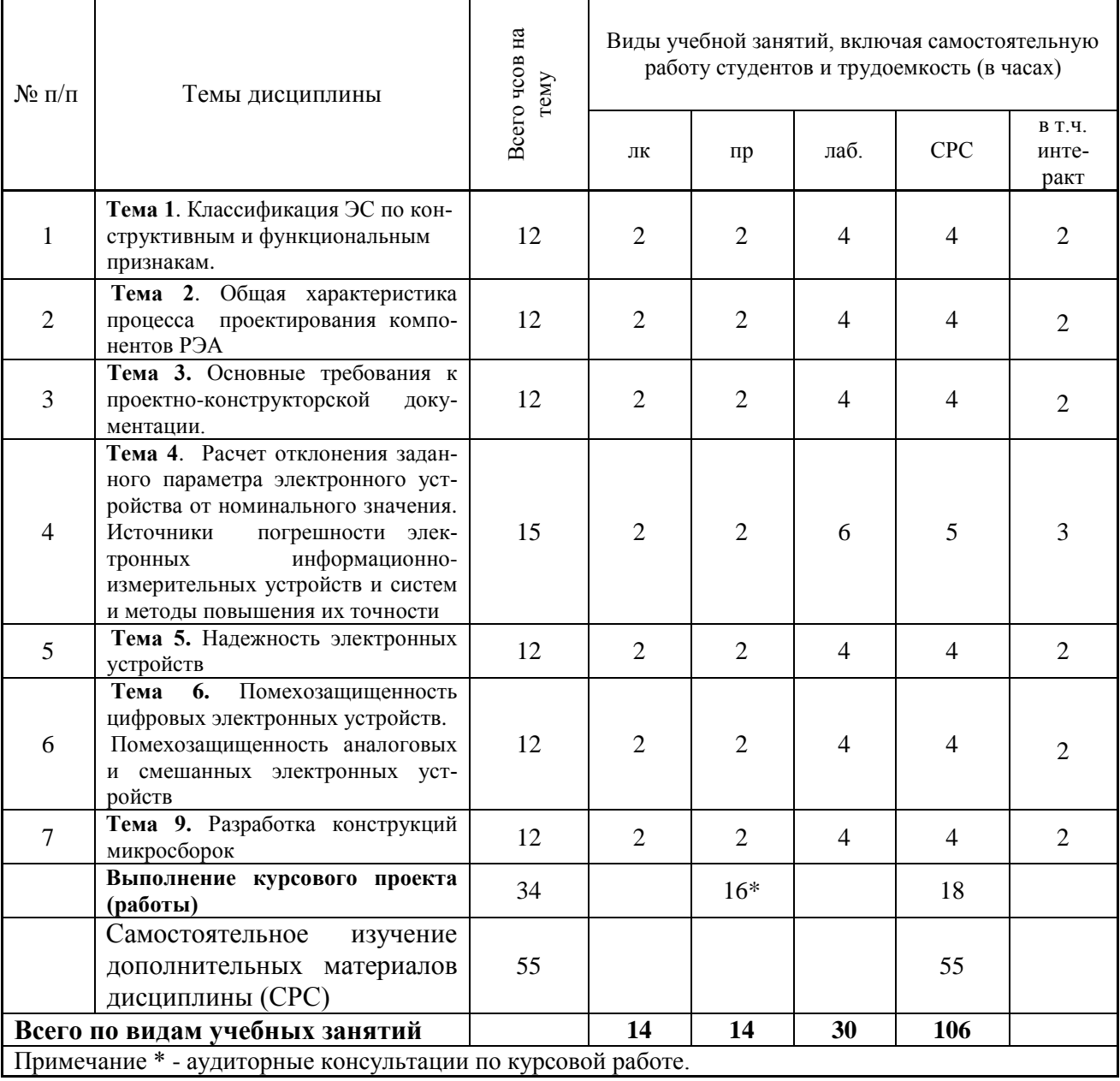

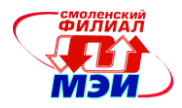

## Содержание по видам учебных занятий

# **Тема 1. Классификация ЭС по конструктивным и функциональным признакам Лекция 1.** Обзор базовых технологий электронных компонентов

**Лабораторная работы 1**. Особенности проектирования заказных и полузаказных интегральных схем.

**Практическое занятие 1.** Особенности проектирования гибридных схем и микросборок.

**Самостоятельная работа 1.** Индивидуальное практическое задание (2ч.).

**Текущий контроль 1.** Проверка индивидуального задания

**Тема 2. Общая характеристика процесса проектирования компонентов РЭА**

**Лекция 2.** Восходящее и нисходящее проектирование. Методы и этапы проектирования.

**Лабораторная работа 2.** Составление календарного плана с выделением этапов проектирования электронного устройства, технические требования к которому определены заданием на курсовую работу .

**Практическое занятие 2.** Структурное описание объекта проектирования. Компоненты. (2ч.).

**Самостоятельная работа 2.** Индивидуальное практическое задание (2ч.).

**Текущий контроль2.** Проверка индивидуального задания

**Тема 3. Основные требования к проектно-конструкторской документации.**

**Лекция 3.** Классификация НИР (ОКР) и конструкторской документации

**Лабораторная работа 3.** Схемотехническое проектирование.

**Практическое занятие 3.** Структурное описание объекта моделирования. Компоненты. (2ч.).

**Самостоятельная работа 3.** Индивидуальное практическое задание (2ч.).

**Текущий контроль3.** Проверка индивидуального задания

**Тема 4. Расчет отклонения заданного параметра электронного устройства от номинального значения. Источники погрешности электронных информационноизмерительных устройств и систем и методы повышения их точности**

**Лекция 4.** Подключение библиотек. Эквивалентные модели нелинейных элементов: интегральных диодов, биполярных и полевых транзисторов. Список параметров моделей. Методы расчета погрешности аналоговых электронных информационно-измерительных систем

**Лабораторная работа 4.** Вычисляемые сигналы. Разделяемые сигналы. Функции разрешения коллизий. Настраиваемые параметры модели. Блоки, подпрограммы, файлы.

**Практическое занятие 4.** Расчет отклонения выходного параметра электронного устройства от номинального значения под воздействием параметров окружающей среды. Расчет погрешности заданной аналоговой схемы.

**Самостоятельная работа 4.** Индивидуальное практическое задание (2ч.).

**Текущий контроль 4.** Проверка индивидуального задания

**Тема 5. Надежность электронных устройств**

**Лекция 5.** Методы расчета и моделирования. Многовариантный и параметрический анализ.

**Лабораторная работа 5.** Расчет надежности устройства, заданного индивидуальным заданием.

**Практическое занятие 5.** Контрольная работа.

**Самостоятельная работа 5.** Подготовка к контрольной работе (2ч.).

**Текущий контроль 5.** Контрольная работа

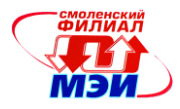

**Тема 6. Помехозащищенность цифровых электронных устройств. Помехозащищенность аналоговых и смешанных электронных устройств**

**Лекция 6.** Основы топологического описания проекта. Проверка топологии на соответствие технологическим и электрическим правилам проекта. Диагностика и исправление ошибок проектирования. Маршрут проектирования с использование библиотеки стандартных элементов; синтаксис языка VHDL; основные способы описания цифровых схем с помощью языка VHDL; операторы языка VHDL.

Описание стандартного технологического маршрута проектирования КМОП.

**Лабораторная работа 6.** Синтез помехозащищенной цифровой схемы. Описание и моделирование системы логических функций.(2ч)

**Практическое занятие 6.** Описание и моделирование нерегулярных логических схем. Описание и моделирование регулярных (систолических) схем.

**Самостоятельная работа 6.** Индивидуальное практическое задание (2ч.).

**Текущий контроль 6.** Проверка индивидуального задания.

**Тема 7. Разработка конструкций микросборок**

**Лекция 7.** Конструктивно технологические основы производства микросборок **Лабораторная работа 7.** Функции и процедуры. Примеры синтеза типовых схем **Практическое занятие 7.** Контрольная работа

**Самостоятельная работа 7.** Подготовка к контрольной работе (2ч.)

**Текущий контроль 7.** Проверка контрольных работ

#### **Самостоятельное изучение дополнительных материалов дисциплины (СРС)**

Конструктивно-технологические характеристики корпусов для герметизации гибридных ИМС.

Промежуточная аттестация по дисциплине: экзамен

Изучение дисциплины заканчивается экзаменом. Экзамен проводится в соответствии с Положением о зачетной и экзаменационной сессиях в НИУ МЭИ и инструктивное письмо от 14.05.2012 г. №21-23.

#### **5. Перечень учебно-методического обеспечения для самостоятельной работы обучающихся по дисциплине**

Для обеспечения самостоятельной работы разработаны:

*конспект лекций по дисциплине*,

*демонстрационные слайды лекций*,

*методические описания практических занятий, лабораторных работ*, а также теоретические и методические материалы.

Доступ к этим материалам возможен с любых компьютеров, подключенных к сети Интернет (адрес сайта [http://www.eimt.ru/bakalavriat/ecm\)](http://www.eimt.ru/bakalavriat/ecm)

#### **6. Фонд оценочных средств для проведения промежуточной аттестации обучающихся по дисциплине**

#### **6.1 Перечень компетенций с указанием этапов их формирования**

При освоении дисциплины формируются следующие компетенции:

 готовность выполнять расчет и проектирование электронных приборов, схем и устройств различного функционального назначения в соответствии с техническим заданием с использованием средств автоматизации проектирования (ПК-5);

 способность разрабатывать проектную и техническую документацию, оформлять законченные проектно-конструкторские работы (ПК-6).

Указанные компетенции формируются в соответствии со следующими этапами:

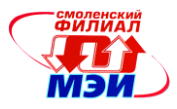

1. Формирование теоретических знаний, предусмотренных компетенциями (лекционные и практические занятия, самостоятельная работа).

2. Формирование практических умений и навыков, предусмотренных компетенциями (практические занятия, самостоятельная работа).

3. Закрепление теоретических знаний и практических навыков, предусмотренных компетенциями, в ходе решения конкретных технических задач на практических занятиях, успешной сдачи экзамена.

# **6.2 Описание показателей и критериев оценивания компетенций на различных этапах их формирования, описания шкал оценивания**

Сформированность каждой компетенции в рамках освоения данной дисциплины оценивается по трехуровневой шкале:

- пороговый уровень является обязательным для всех обучающихся по завершении освоения

дисциплины;

- продвинутый уровень характеризуется превышением минимальных характеристик сформированности компетенции по завершении освоения дисциплины;

- эталонный уровень характеризуется максимально возможной выраженностью компетенции и является важным качественным ориентиром для самосовершенствования.

При достаточном качестве освоения более 80% приведенных знаний, умений и навыков преподаватель оценивает освоение данной компетенции в рамках настоящей дисциплины на эталонном уровне, при освоении более 60% приведенных знаний, умений и навыков – на продвинутом, при освоении более 40% приведенных знаний, умений и навыков - на пороговом уровне.

В противном случае компетенция в рамках настоящей дисциплины считается неосвоенной.

Уровень сформированности каждой компетенции на различных этапах ее формирования в процессе освоения данной дисциплины оценивается в ходе текущего контроля успеваемости и представлено различными видами оценочных средств.

Для оценки сформированности в рамках данной дисциплины компетенции ПК-5 «готовность выполнять расчет и проектирование электронных приборов, схем и устройств различного функционального назначения в соответствии с техническим заданием с использованием средств автоматизации проектирования» и *ПК-6* «способность разрабатывать проектную и техническую документацию, оформлять законченные проектно-конструкторские работы» преподавателем оценивается содержательная сторона и качество материалов, приведенных в отчетах студента по практическим занятиям.

Учитываются также ответы студента на вопросы по соответствующим видам занятий при текущем контроле – контрольных опросах по практическим занятиям и т.п.

Принимается во внимание **знания** обучающимися:

видов и способов проектирования электронной компонентной базы (ПК-5);

 состава проектной и технической документации, обеспечивающей правильный выбор компонентной базы для решения поставленной технической задачи (ПК -6);

#### наличие **умения**:

 ориентироваться в основных понятиях, связанных с производством и, эксплуатацией электронных компонент (ПК -5),

 разработать проектно-конструкторскую документацию для устройств различного функционального назначения (ПК -6).

присутствие **навыков**

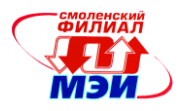

 владения методами анализа и моделирования основных электронных компонент (*ПК-5);*

 владения основными программными средствами оформления проектноконструкторской документации при разработке компонентной базы (*ПК-6*);

Критерии оценивания уровня сформированности компетенции в процессе выполнения практических занятий и их защиты,

Сформированность уровня компетенции не ниже порогового является основанием для допуска обучающегося к промежуточной аттестации по данной дисциплине.

Формой промежуточной аттестации по данной дисциплине является экзамен с оценкой, оцениваемый по принятой в НИУ «МЭИ» четырехбалльной системе: "отлично", "хорошо", "удовлетворительно", "неудовлетворительно".

Экзамен с оценкой проводится по совокупным результатам освоения всех компетенций по данной дисциплине в устной форме*.*

Критерии оценивания (в соответствии с инструктивным письмом НИУ МЭИ от 14 мая 2012 года № И-23):

Оценки «отлично» заслуживает студент, обнаруживший всестороннее, систематическое и глубокое знание материалов изученной дисциплины, умение свободно выполнять задания, предусмотренные программой, усвоивший основную и знакомый с дополнительной литературой, рекомендованной рабочей программой дисциплины; проявивший творческие способности в понимании, изложении и использовании материалов изученной дисциплины, безупречно ответившему не только на вопросы билета, но и на дополнительные вопросы в рамках рабочей программы дисциплины, правильно выполнившему практические задание.

Оценки «хорошо» заслуживает студент, обнаруживший полное знание материала изученной дисциплины, успешно выполняющий предусмотренные задания, усвоивший основную литературой, рекомендованную рабочей программой дисциплины; показавшему систематический характер знаний по дисциплине, ответившему на все вопросы билета, правильно выполнившему практические задание, но допустившему при этом непринципиальные ошибки.

Оценки «удовлетворительно» заслуживает студент, обнаруживший знание материала изученной дисциплины в объеме, необходимом для дальнейшей учебы и предстоящей работы по профессии, справляющийся с выполнением заданий, знакомы с основной литературой, рекомендованную рабочей программой дисциплины; допустившим погрешность в ответе на теоретические вопросы и/или при выполнении практических заданий, но обладающий необходимыми знаниями для их устранения под руководством преподавателя, либо неправильно выполнившему практическое задание, но по указанию преподавателя выполнившим другие практические задания из того же раздела дисциплин.

В зачетную книжку студента и приложению к диплому выносится оценка экзамена по дисциплине за 8 семестр.

**6.3 Типовые контрольные задания или иные материалы, необходимые для оценки знаний, умений, навыков и (или) опыта деятельности, характеризующих этапы формирования компетенций в процессе освоения образовательной программы**

#### **Перечень вопросов по лекционному материалу дисциплины:**

- 1. Назовите начальные уровни установки проекта.
- 2. Виды и способы проектирования электронной компонентной базы.

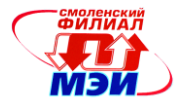

- 3. Назовите виды и способы проектирования электронной компонентной базы.
- 4. Назовите маршруты и этапы проектирования.
- 5. Какие модели компонентной базы используются на различных этапах моделирования?
- 6. Классификация НИР (ОКР) и конструкторской документации.
- 7. Что такое коэффициент чувствительности (абсолютный) параметра функции к изменению параметра компонента?
- 8. Что такое проект, лист проекта, примитив проекта?
- 9. Что такое иерархия проекта?
- 10. Что такое высокоуровневый синтез?
- 11. Что такое логический синтез?
- 12. Что такое структура схемы, функция схемы, поведение схемы?
- 13. Что такое среднеквадратическое отклонение выходного параметра?
- 14. Как рассчитывается среднеквадратическая погрешность температурного отклонения резистивного делителя
- 15. Перечислите номенклатуру показателей надежности.

16. Основное расчѐтное соотношение для вероятности безотказной работы устройства.

17. Как производится расчет среднего времени безотказной работы (наработки на отказ)?

18. Назовите причины, вызывающие искажение формы передаваемых сигналов по линиям связи.

19. Перечислите меры по их подавлению импульсных помех в цепи питания.

#### **Перечень вопросов к практическим занятиям**

1. Перечислите комплекс основных требований в соответствии с ГОСТ 18725-83, которым должны удовлетворять разрабатываемое устройство.

2. Укажите разницу между восходящим и нисходящим проектированием. Какой тип проектирования Вы используете?

3. Какие этапы относятся к схемотехническому проектированию?

4. Какие этапы относятся к функционально-логическому проектированию?

5. Какие этапы относятся к конструкторско-технологическому проектированию?

6. К какой группе устройств по условиям эксплуатации относится разрабатываемое устройство?

7. На что влияет температура окружающей среды?

8. Чем определяется чувствительность параметра заданной функции *Y* к изменению параметров компонентов проектируемого устройства?

9. Для чего вводится классификационный номер изделию и конструкторскому документу?

10. Какие виды конструкторской документации изделий электронной техники Вам известны?

- 11. Как задается код организации?
- 12. Что представляет код классификационной характеристики?
- 13. Назовите код класса электронных устройств?
- 14. Для чего вводится классификационный номер изделию и конструкторскому документу?

15. Какие виды конструкторской документации изделий электронной техники Вам известны?

- 16. Как задается код организации?
- 17. Что представляет код классификационной характеристики?

18. Назовите код класса электронных устройств?

19. Чем определяется чувствительность параметра заданной функции *Y* к изменению параметров компонентов проектируемого устройства?

20 Как связано абсолютное значение отклонения параметра заданной функции с абсолютной чувствительностью к изменению параметров отдельных компонентов?

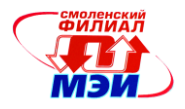

21. Чем отличается относительная чувствительность от абсолютной чувствительности?

22. Как рассчитать среднеквадратическое отклонение параметра заданной функции *?*

23. Какова вероятность того, что значение отклонения параметра от номинального значения не превысит среднеквадратическое значение?

24. Во сколько раз следует увеличить среднеквадратическое значение, чтобы гарантировать, что вероятность полученного значения буде не менее 93%?

25.Что называется мультипликативной погрешностью?

26 Назовите источники мультипликативной погрешности масштабирующего усилителя на ОУ.

27. Рассчитайте мультипликативную погрешность, вызванную пятипроцентным отклонением от номинала резисторов  $R_{oc}$  и  $R_{1}$ .

28. При каких условиях можно пренебречь конечным значением коэффициента усиления операционного усилителя?

29. Для какой частоты задается паспортное значение коэффициента усиления ОУ?

- 30. Как определить значение коэффициент усиления ОУ на заданной рабочей частоте?
- 31. Какие критерии надежности Вы знаете?
- 32. Что такое вероятность безотказной работы?
- 33. Что такое время безотказной работы?
- 34. Что такое интенсивность отказов?

35. Как учитывается влияние на надежность резисторов режимы их работы и внешних условий эксплуатации?

36. Как учитывается влияние на надежность конденсаторов режимы их работы и внешних условий эксплуатации?

37. Как учитывается влияние на надежность микросхем режимы их работы и внешних условий эксплуатации?

#### **Курсовые работы**

#### *Требования по выполнению курсовой работы*

Осуществить проектирование микросборки устройства, заданного в ниже приведенных индивидуальных заданиях.

В результате выполнения проектной работы необходимо реализовать следующие эта-

- пы:
- 1. предварительный расчет параметров элементов заданной схемы (возможно с использованием программы моделирования электронных схем), обеспечивающий требования задания;
- 2. проверка работоспособности устройства с выбранными параметрами проводится в одной из программ схемотехнического моделирования (по выбору студента и при согласовании с руководителем работы);
- 3. выбор элементной базы в соответствии с требованиями задания;
- 4. расчет чувствительности формируемых параметров к допустимому отклонению параметров комплектующих от номинала;
- 5. расчет дополнительной температурной погрешности;
- 6. уточнение выбора элементной базы по результатам проведенных расчетов;
- 7. разработка принципиальной схемы;
- 8. разработка топологии микросборки;
- 9. разработка сборочного чертежа;
- 10. разработка сборочного чертежа с корпусированием.

### *Темы курсовых работ*

1. Измеритель приращения сопротивления резистивного датчика на базе четырехплечего моста [9].

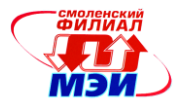

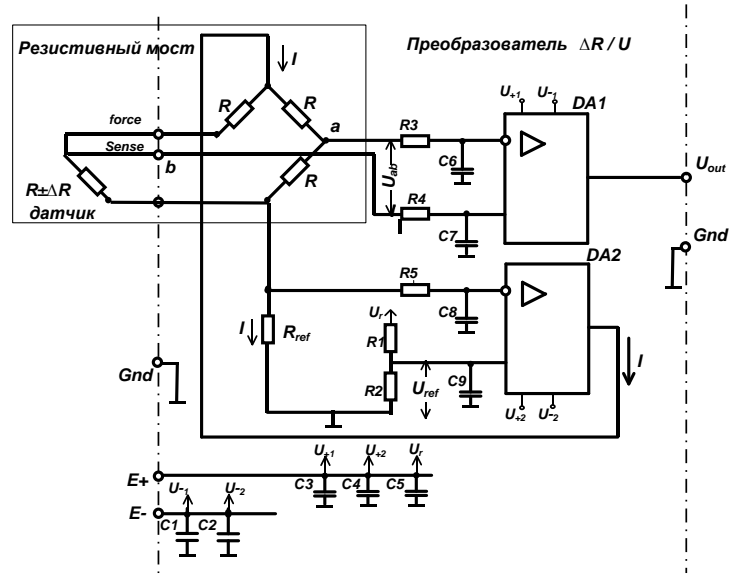

Рис. 1.1 Измеритель приращения сопротивления резистивного датчика на базе четверть моста

- Резистивный датчик с номинальным сопротивлением  $R = 100$  Ом;  $\bullet$
- Рабочий диапазон приращения сопротивления датчика  $\Delta R = \pm 10$  Ом;  $\bullet$
- Диапазон выходного напряжения Uout  $\pm$ 1B;
- Основная погрешность преобразования не более 0.5%;
- рабочий температурный диапазон  $-40 +50^{\circ}C$ ;
- Дополнительная температурная погрешность не более 0.5%;
- влажность 98%;
- Конструктивные требования к элементной базе: инструментальные усилители DA1 и DA2 (возможно использование сдвоенного исполнения усилителей), резисторы и конденсаторы SMD исполнения.

Дополнительная информация

$$
U_{out} = K * I \frac{\Delta K}{2}
$$

 $K$  – коэффициент усиления измерительного усилителя DA1

I - ток питания мостовой схемы

 $\Delta R$  – приращение сопротивления датчика

Ток питания мостовой схемы I = 1мА

$$
I = \frac{U_{ref}}{R_{ref}}
$$

Величиной опорного напряжения зададимся  $U_{ref} = 1 B$ 

2. Измеритель приращения сопротивления резистивного датчика на базе четырехплечего моста с внешним источником постоянного напряжения [9].

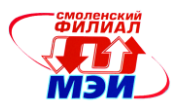

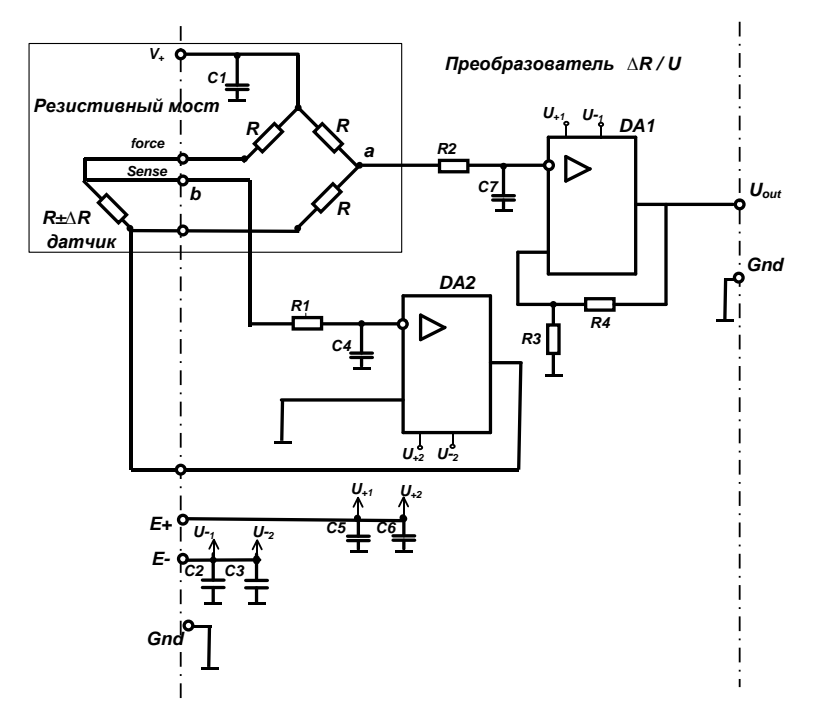

Рис. 2.1 Измеритель приращения сопротивления резистивного датчика на базе четверть моста с внешним источником опорного напряжения

- Резистивный датчик с номинальным сопротивлением  $R = 500$  Ом
- Рабочий диапазон приращения сопротивления датчика  $\Delta R = \pm 25$  Ом
- Диапазон выходного напряжения  $Uout \pm 1B$
- Основная погрешность преобразования не более 2%
- рабочий температурный диапазон  $-40 +60^{\circ}C$  $\bullet$
- Дополнительная температурная погрешность не более 0.5%
- Влажность 98%
- Конструктивные требования к элементной базе: инструментальные усилители DA1 и DA2 (возможно использование сдвоенного исполнения усилителей), резисторы и конденсаторы SMD исполнения.

Дополнительная информация  $U_{out} = \frac{V_+}{2} \left[ \frac{\Delta R}{2R} \right] \left[ 1 + \frac{R4}{R^2} \right]$ 

 $\Delta R$  – приращение сопротивления датчика Напряжение питания мостовой схемы  $V_{+}$ =+5В Диапазон изменения выходного напряжения  $U_{out}$  —  $\pm 1B$ 

3. Преобразователь сопротивление/напряжение [9].

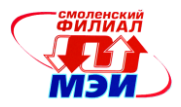

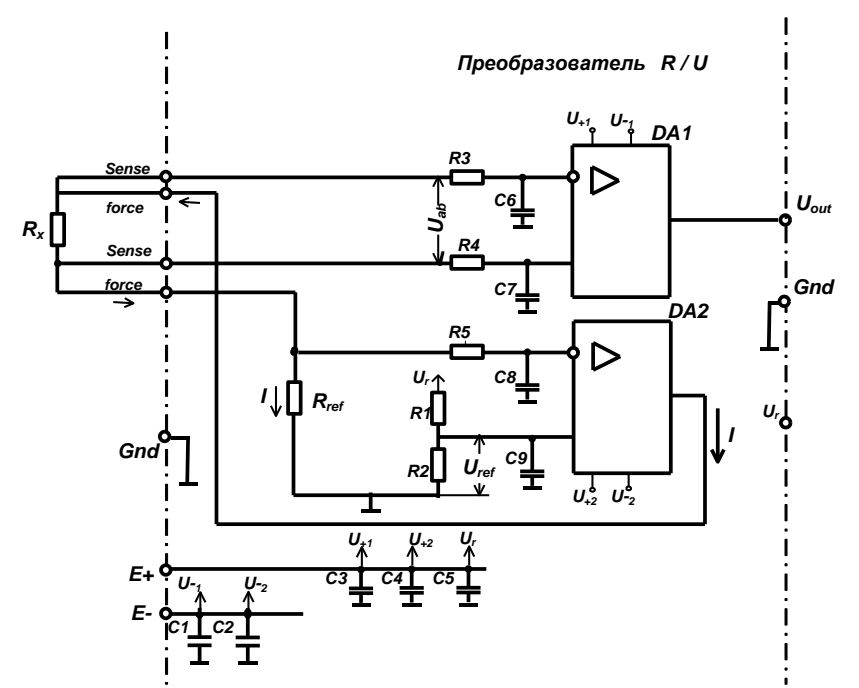

Рис. 3.1 Преобразователь сопротивление/напряжение

- $\bullet$ Резистивный датчик с номинальным сопротивлением  $R = 1$  кОм
- Рабочий диапазон приращения сопротивления датчика  $\Delta R = \pm 250$  Ом  $\bullet$
- Максимальное значение выходного напряжения  $U_{out} = 10 B$
- Основная погрешность преобразования не более  $2\%$
- рабочий температурный диапазон  $-40 +60^{\circ}C$  $\bullet$
- Дополнительная температурная погрешность не более 0.5%
- влажность 98%  $\bullet$
- Конструктивные требования к элементной базе: инструментальные усилители DA1 и DA2 (возможно использование сдвоенного исполнения усилителей), резисторы и конденсаторы SMD исполнения.

Дополнительная информация

$$
U_{out}=I\ast R
$$

R - сопротивления датчика  $I = \frac{U_{ref}}{R_{ref}}$ 

4. Преобразователь сопротивления резистивного датчика в напряжение с выводом дополнительного корректирующего сигнала [9].

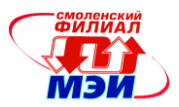

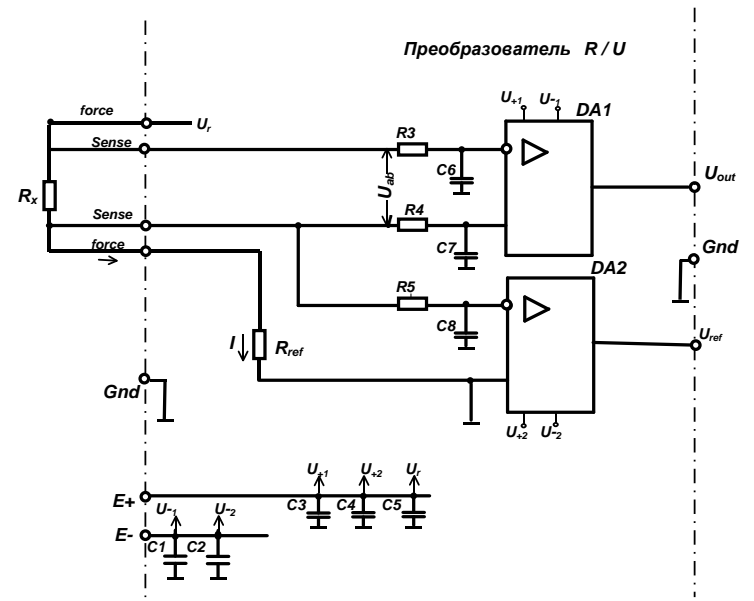

Рис. 4.1 Преобразователь сопротивления резистивного датчика в напряжение с выводом дополнительного корректирующего сигнала

- Резистивный датчик с номинальным сопротивлением  $R = 100$  Ом
- $\bullet$ Рабочий диапазон приращения сопротивления датчика  $\Delta R = \pm 10$  Ом
- Максимальное значение выходного напряжения  $U_{\text{out}} = 10 B$
- Максимальное значение выходного напряжения  $U_{\text{ref}} = 10 B$
- Основная погрешность преобразования не более 2%
- рабочий температурный диапазон -50 +60°С
- Дополнительная температурная погрешность не более 0.5%
- влажность 98%  $\bullet$
- Конструктивные требования к элементной базе: инструментальные усилители DA1 и DA2 (возможно использование сдвоенного исполнения усилителей), резисторы и конденсаторы SMD исполнения.

Дополнительная информация

$$
U_{out} = U_r \frac{R_x}{(R_x + R_{ref})}
$$

 $R_x$  – сопротивления датчика

 $R_{ref}$  – опорное сопротивление плеча резистивного делителя Как видно, напряжение  $U_{out}$  нелинейно зависит от сопротивления датчика.

Дополнительно снимаемое напряжение

$$
U_{ref} = U_r \frac{R_{ref}}{(R_x + R_{ref})}
$$

Отношение этих двух сигналов

 $U_{out}/U_{ref} = R_{x}/R_{ref}$  имеет линейную зависимость от величины измеряемого сопротивления  $R_x$  и не зависит от нестабильности напряжения  $U_{ref}$ .

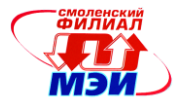

5. Автоколебательный мультивибратор на интегральном таймере [1, 2, 3].

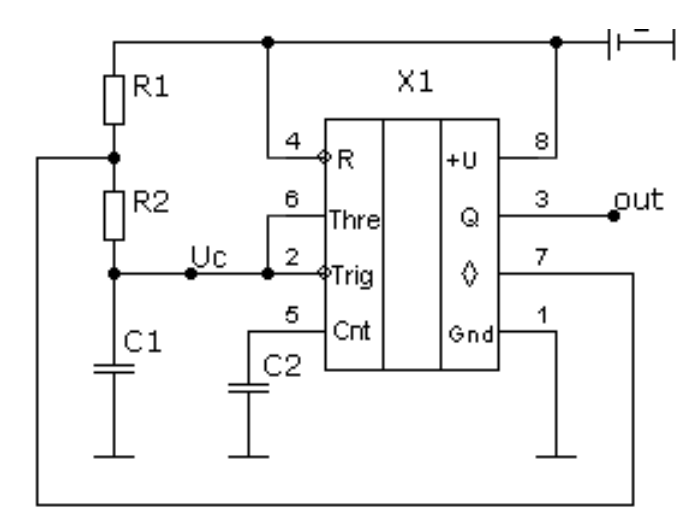

Рис. 5.1 Схема мультивибратора на интегральном таймере

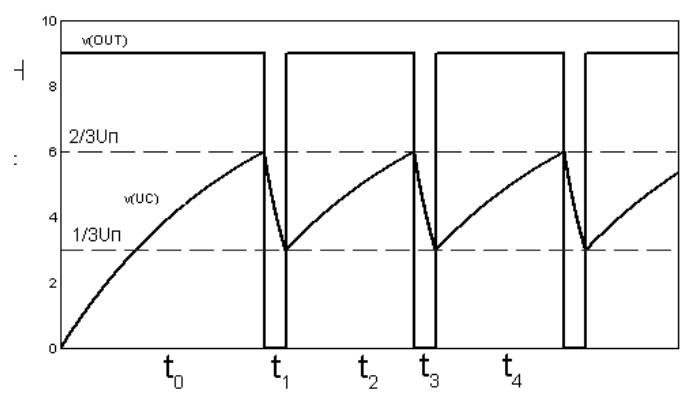

Рис. 5.2 Пример временных диаграмм выходного сигнала Uout и сигнала заряда/разряда времязадающей емкости С1

Параметры:

- Частота выходного сигнала  $F_{\text{out}} = 1 \text{ K} \Gamma \text{H}$
- Скважность  $Q = 0.4$
- Основная погрешность преобразования не более 2%
- рабочий температурный диапазон  $-50 +60^{\circ}C$
- Дополнительная температурная погрешность не более 0.5%
- Влажность 98%
- Конструктивные требования к элементной базе: интегральный таймер, резисторы и конденсаторы SMD исполнения.

Дополнительная информация

Частота следования импульсов  $F_{out} = 1/[0,693(R1+2R2)C1]$ 

Добротность  $Q = t_{\text{II}}/T = R2/(R1 + 2R2)$ 

# 6. Ждущий мультивибратор на интегральном таймере [1, 2, 3].

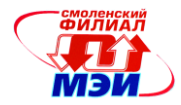

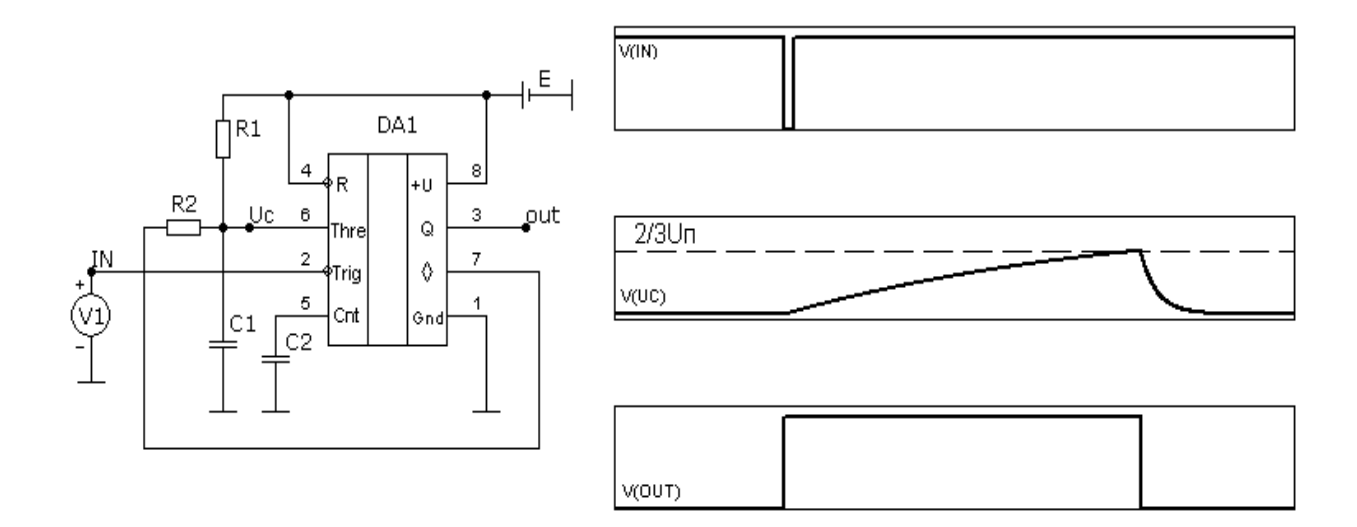

Рис. 6.1 Схема ждущего мультивибратора на базе интегрального таймера

- Длительность формируемого импульса  $Tu = 1$  мс
- Время восстановления  $T\epsilon_0 = 10$  мс
- Основная погрешность длительности формируемого импульса не более 4%
- рабочий температурный диапазон  $-50 +60^{\circ}C$
- Дополнительная температурная погрешность не более 0.5%
- влажность 98%
- Конструктивные требования к элементной базе: интегральный таймер, резисторы и конденсаторы SMD исполнения.

# Дополнительная информация

Длительность формируемого импульса  $T_u = R1C1\ln 3$ 

Время восстановления  $T_{\text{Boc}} = R1C1\ln 3 + 3R2C1$ 

7. Преобразователь емкость-частота на интегральном таймере [1, 2, 3].

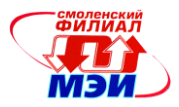

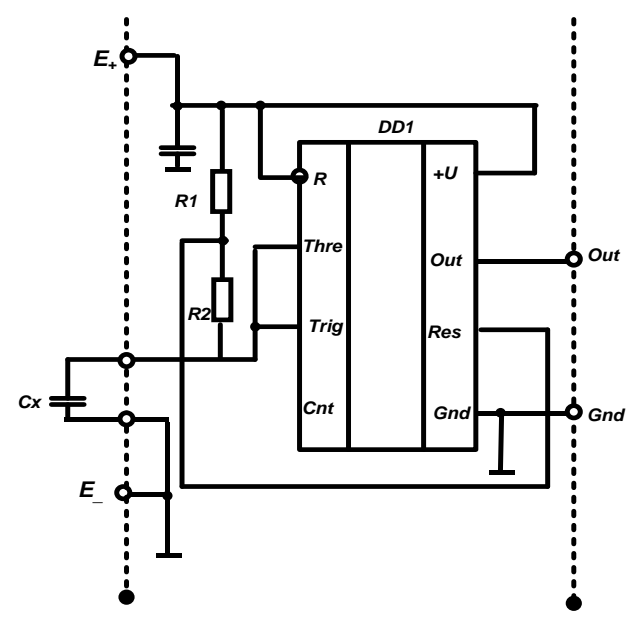

Рис. 7.1 Схема измерения величины емкости емкостного датчика на базе интегрального таймера

- Диапазон изменения емкости измеряемого датчика  $10 100$  н $\Phi$
- Частота преобразования  $1 10 \text{ kT}$ ц  $\bullet$
- Добротность 0.4
- Основная погрешность преобразования не более 4%
- рабочий температурный диапазон  $-50 +60^{\circ}C$
- Дополнительная температурная погрешность не более 0.5%
- влажность 98%
- Конструктивные требования к элементной базе: интегральный таймер, резисторы и конденсаторы SMD исполнения.

Дополнительная информация

Частота преобразования  $f = 1/[0.693(R1+2R2)Cx]$ 

Добротность  $Q = t_{\text{n}}/T = R2/(R1 + 2R2)$ 

8. Преобразователь сопротивление - длительность импульса (паузы) на интегральном таймере [1, 2, 3].

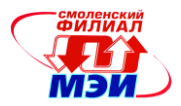

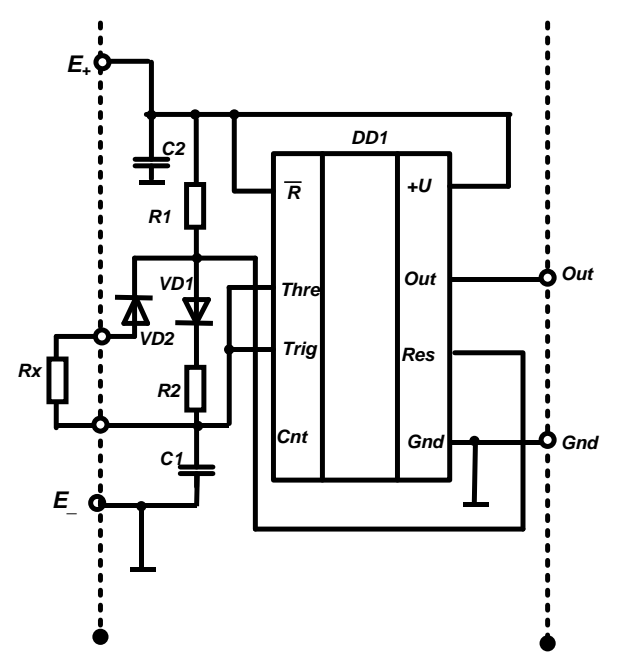

Рис. 8.1 Схема измерения величины сопротивления резистивного датчика на базе интегрального таймера

- Диапазон изменения сопротивления измеряемого датчика 1 10 кОм  $\bullet$
- $\bullet$ Диапазон изменения формируемой паузы 0.1 - 1 мс
- Добротность  $Q_{\text{min}} = 0.8$
- Основная погрешность преобразования не более 2%
- Рабочий температурный диапазон  $-50 +60^{\circ}C$
- Дополнительная температурная погрешность не более 0.5%
- влажность 98%
- Конструктивные требования к элементной базе: интегральный таймер, резисторы и конденсаторы SMD исполнения.

Дополнительная информация

Длительность паузы  $t_n = 0.693 \text{ } C1^* Rx$ Добротность  $Q_{\min} = t_{\min}/T_{\max} = Rx_{\min}/(Rx_{\min} + R1)$ 

9. Активный двухполупериодный выпрямитель среднего значения  $[1, 2, 3, 7].$ 

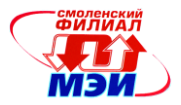

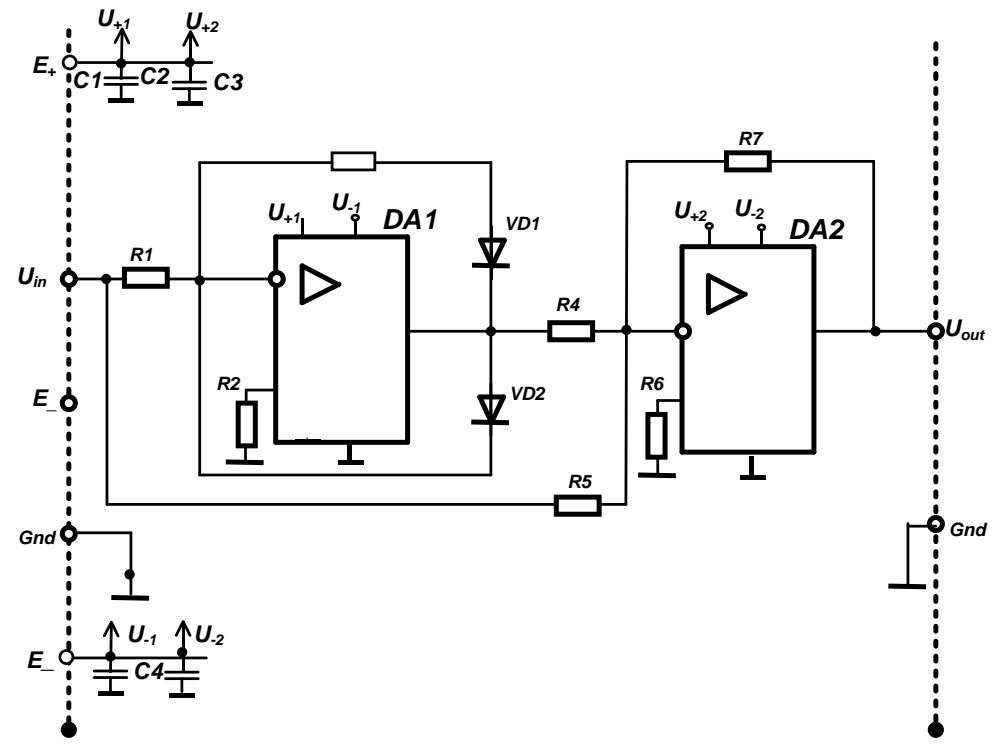

Рис. 9.1 Схема активного двухполупериодного выпрямителя среднего значения

- Коэффициент преобразования выпрямителя Кпр =1  $\bullet$
- Основная погрешность преобразования не более  $1\%$
- Рабочий температурный диапазон  $-50 +60^{\circ}C$
- Дополнительная температурная погрешность не более 0.5%
- Влажность 98%  $\bullet$
- Конструктивные требования к элементной базе: операционные усилители, диоды. резисторы и конденсаторы SMD исполнения.

## Дополнительная информация

Коэффициент преобразования положительной волны волны:

$$
K_{\text{np+}} = (-R3/R1)^*(-R7/R4) + (-R7/R4)
$$

Коэффициент преобразования отрицательной волны:

$$
K_{\text{np}-} = -R7/R4
$$

Для обеспечения  $K_{\text{np}}=1$  необходимо выполнить следующие соотношения:  $R3=R1$ ;  $R5=R7$ ;  $R4=0.5 \cdot R7$ 

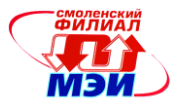

10. Генератор синусоидальных колебаний с четырехзвенной фазосдвигающей цепью фильтром верхних частот [1].

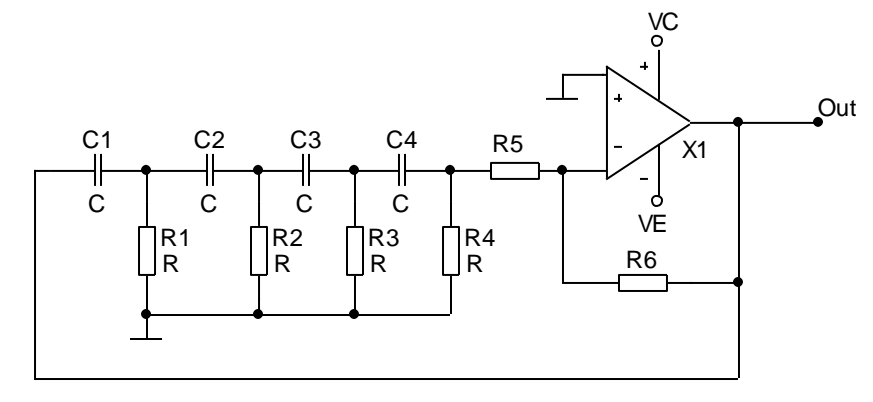

Рис. 10.1 Схема генератора гармонических колебаний с четырехзвенной фазосдвигающей цепью ФВЧ

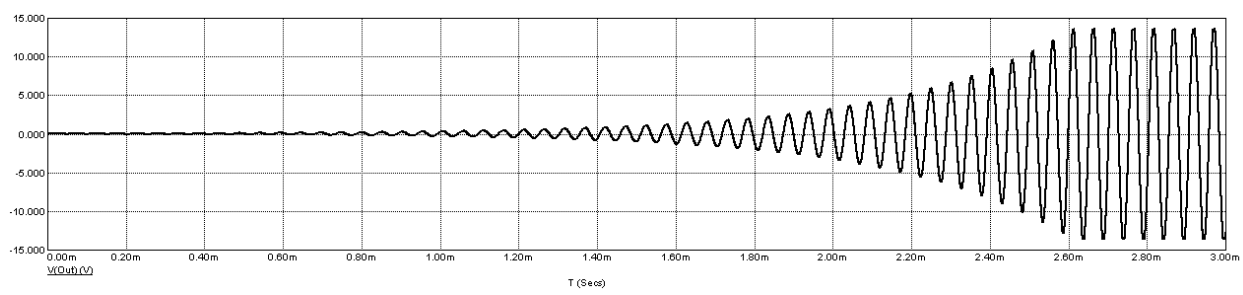

Рис. 10.2 Пример временных диаграмм выходного сигнала V(out) при выходе на стационарный режим

### Параметры:

- Частота выходного гармонического сигнала  $F_{\text{out}} = 20 \text{ kT}$
- Коэффициент нелинейных искажений не более 0.5%  $\bullet$
- Амплитуда гармонического сигнала не ниже 10 В  $\bullet$
- Погрешность частоты колебаний не более 1%
- рабочий температурный диапазон  $-20 +30^{\circ}$ С
- Дополнительная температурная погрешность не более 0.5%
- Влажность 98%  $\bullet$
- Конструктивные требования к элементной базе: операционный усилитель, резисторы  $\bullet$ и конденсаторы — SMD исполнения.

### Дополнительная информация

См. [1] стр. 126-128. Для нахождения частоты генерации используется частотный анализ разомкнутой системы. Точка размыкания (она же точка подключения источника гармонического возмущения при AC-анализе) левая обкладка C1, выход - узел Out. Генерация возникает на частоте при которой фазовый сдвиг разомкнутой системы равен нулю, но только в том случае, если модуль коэффициента передачи превосходит 1 (или точка на ЛАЧХ Ku на частоте нулевой фазы лежит выше линии 0 дБ). Задание частоты генерации осуществляется регулировкой постоянной времени RC фазосдвигающей цепи, а затем регулировкой величины сопротивления R6.

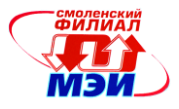

11. Генератор синусоидальных колебаний с трехзвенной фазосдвигающей цепью фильтром нижних частот [1].

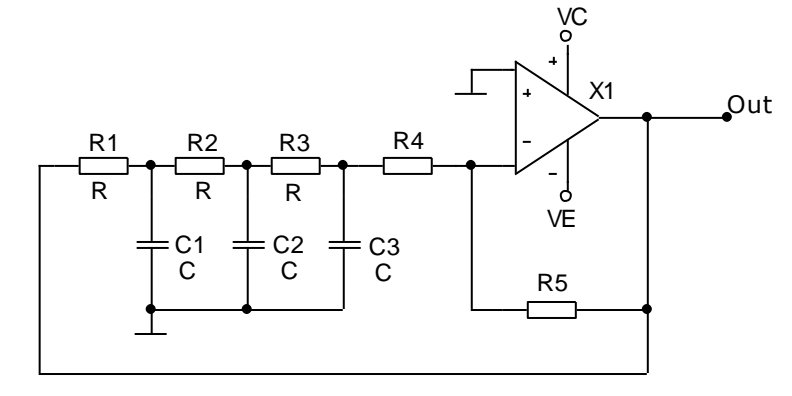

Рис. 11.1 Схема генератора гармонических колебаний с трехзвенной фазосдвигающей цепью ФНЧ

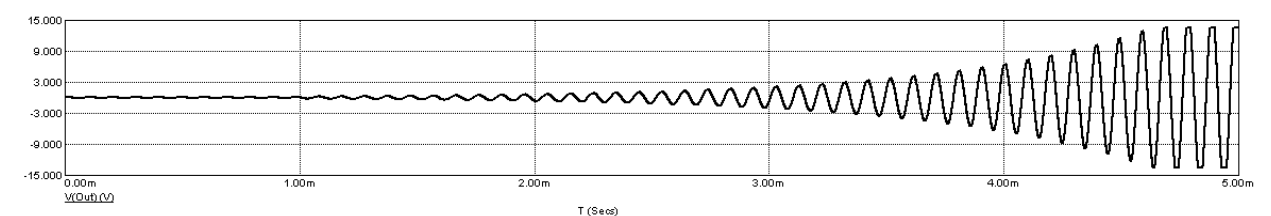

Рис. 11.2 Пример временных диаграмм выходного сигнала V(out) при развитии генерации

### Параметры:

- Частота выходного гармонического сигнала  $F_{\text{out}} = 10 \text{ kT}$
- Коэффициент нелинейных искажений не более 4%  $\bullet$
- Амплитуда гармонического сигнала не ниже 10 В
- Погрешность частоты колебаний не более 2%  $\bullet$
- рабочий температурный диапазон  $-10 +30^{\circ}C$  $\bullet$
- Дополнительная температурная погрешность не более 0.5%
- Влажность 98%  $\bullet$
- Конструктивные требования к элементной базе: операционный усилитель, резисторы  $\bullet$ и конденсаторы — SMD исполнения.

### Дополнительная информация

См. [1] стр. 126-128. Для нахождения частоты генерации используется частотный анализ разомкнутой системы — точка размыкания (она же точка подключения источника гармонического возмущения при AC-анализе) левый вывод R1, выход - узел Out. Генерация возникает на частоте при которой фазовый сдвиг разомкнутой системы равен нулю, но только в том случае, если модуль коэффициента передачи превосходит 1 (или точка на ЛАЧХ Ku на частоте нулевой фазы лежит выше линии 0 дБ). Задание частоты генерации осуществляется регулировкой постоянной времени RC фазосдвигающей цепи, а затем регулировкой величины сопротивления R5, точнее отношения R5/R4 — коэффициента передачи инвертирующего усилителя.

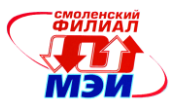

# 12 Генератор синусоидальных колебаний на основе двойного Т-образного моста [1].

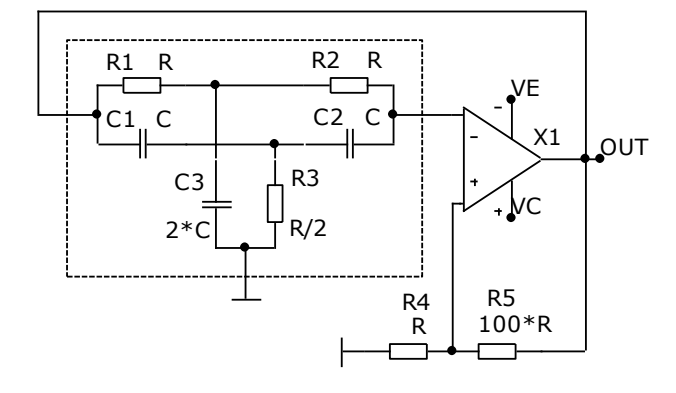

Рис. 12.1 Схема генератора на основе двойного Т-образного моста

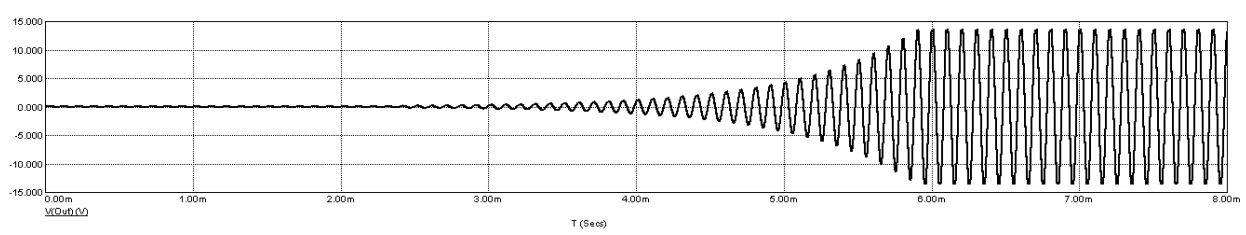

Рис. 12.2 Пример временных диаграмм выходного сигнала V(out) при выходе на стационарный режим генерации

### Параметры:

- Частота выходного гармонического сигнала  $F_{\text{out}} = 10 \text{ kT}$ ц  $\bullet$
- Коэффициент нелинейных искажений не более 2.5%  $\bullet$
- Амплитуда гармонического сигнала не ниже 10 В  $\bullet$
- Погрешность частоты колебаний не более 1%  $\bullet$
- рабочий температурный диапазон  $-20 +60^{\circ}C$  $\bullet$
- Дополнительная температурная погрешность не более 0.5%  $\bullet$
- Влажность 98%  $\bullet$
- $\bullet$ Конструктивные требования к элементной базе: операционный усилитель, резисторы и конденсаторы — SMD исполнения.

$$
\omega_0 = \frac{1}{RC} \, , \, f_0 = \frac{1}{2\pi RC} \, , \, \text{ rate } R = R1 = R2 = 2 \, *R3, \, C = C1 = C2 = 0.5 \, *C3
$$

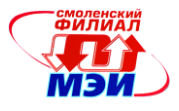

13. Генератор синусоидальных колебаний с пятизвенной фазосдвигающей цепью фильтром верхних частот [1].

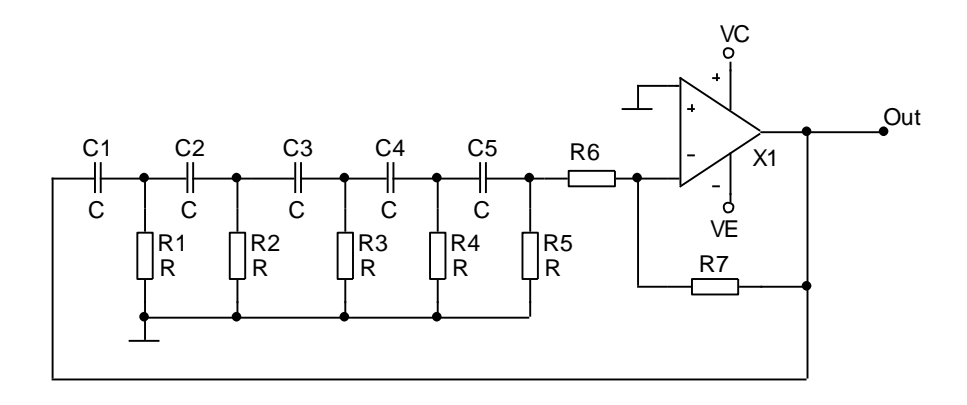

Рис. 13.1 Схема генератора гармонических колебаний с пятизвенной фазосдвигающей цепью ФВЧ

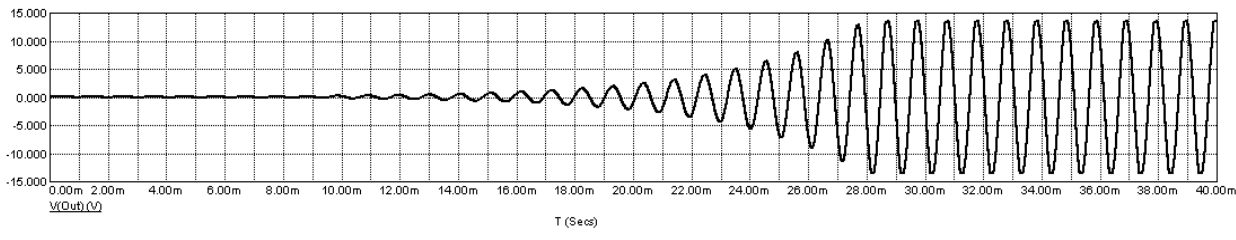

Рис. 13.2 Пример временных диаграмм выходного сигнала V(out) при выходе на стационарный режим

### Параметры:

- Частота выходного гармонического сигнала  $F_{\text{out}} = 1 \text{ kT}$ ц  $\bullet$
- Коэффициент нелинейных искажений не более 0.8%  $\bullet$
- $\bullet$ Амплитуда гармонического сигнала не ниже 10 В
- Погрешность частоты колебаний не более 1%
- рабочий температурный диапазон  $-20 +40^{\circ}C$  $\bullet$
- Дополнительная температурная погрешность не более 0.5%  $\bullet$
- Влажность 98%
- $\bullet$ Конструктивные требования к элементной базе: операционный усилитель, резисторы и конденсаторы — SMD исполнения.

# Дополнительная информация

См. [1] стр. 126-128. Для нахождения частоты генерации используется частотный анализ разомкнутой системы — точка размыкания (она же точка подключения источника возмущения) левая обкладка C1, выход - узел Out. Генерация возникает на частоте, при которой фазовый сдвиг разомкнутой системы равен нулю, но только в том случае, если модуль коэффициента передачи превосходит 1 (или точка на ЛАЧХ Ки на частоте нулевой фазы лежит выше линии 0 дБ). Задание частоты генерации осуществляется регулировкой постоянной времени 5-звенной RC фазосдвигающей цепи, а затем регулировкой величины коэффициента усиления инвертирующего усилителя.

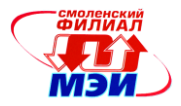

14. Генератор синусоидальных колебаний с мостом Вина [1].

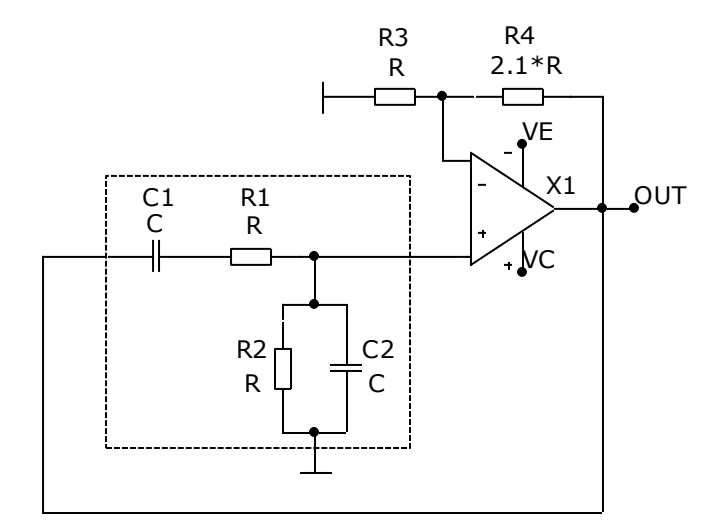

Рис. 14.1 Схема генератора гармонических колебаний с мостом Вина

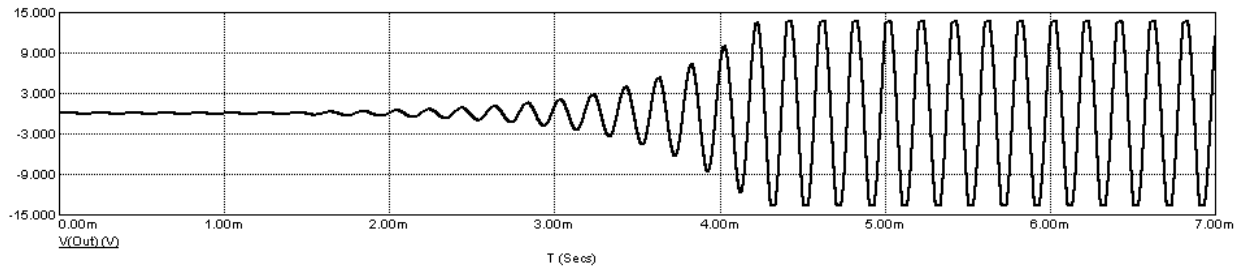

Рис. 14.2 Пример временных диаграмм выходного сигнала V(out) при развитии генерации

### Параметры:

- Частота выходного гармонического сигнала  $F_{\text{out}} = 5 \text{ kT}$ ц  $\bullet$
- Коэффициент нелинейных искажений не более 4%  $\bullet$
- Амплитуда гармонического сигнала не ниже 10 В  $\bullet$
- Погрешность частоты колебаний не более 1%  $\bullet$
- рабочий температурный диапазон  $-30 +50^{\circ}C$  $\bullet$
- Дополнительная температурная погрешность не более 0.5%  $\bullet$
- Влажность 98%  $\bullet$
- $\bullet$ Конструктивные требования к элементной базе: операционный усилитель — бескорпусное исполнение, резисторы и конденсаторы SMD исполнения.

$$
\omega_0 = \frac{1}{RC} \, ; f_0 = \frac{1}{2\pi RC} \, , \, \, \text{eole } R = RI = R2, \, C = CI = C2.
$$

Рабочая программа дисциплины Б1.Б.16 «Основы проектирования электронной компонентной базы»

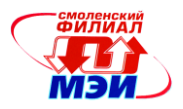

15. Квадратурный генератор [10, с. 302-303].

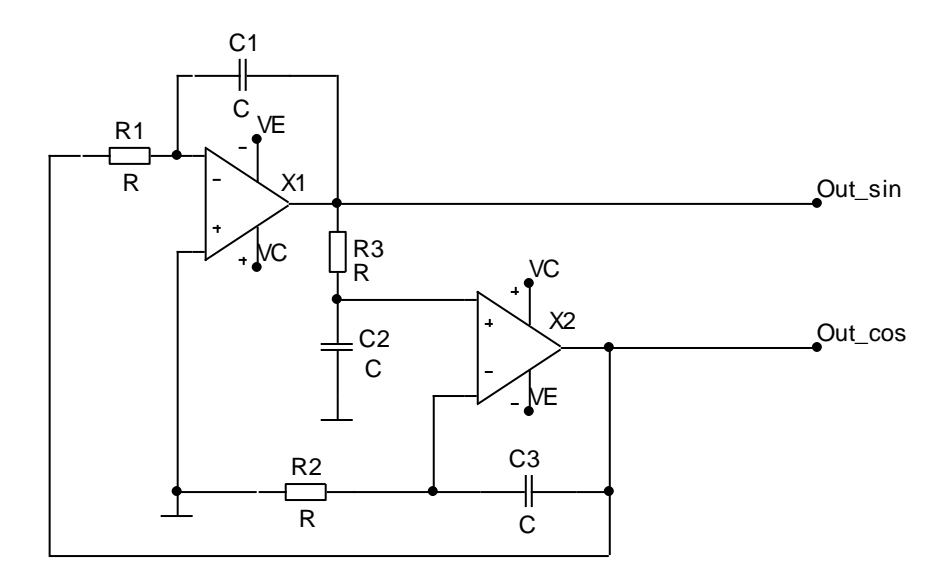

Рис. 15.1 Схема квадратурного генератора гармонических колебаний

Параметры:

- Частота выходного гармонического сигнала  $F_{\text{out}} = 400 \text{ T}$ ц
- Коэффициент нелинейных искажений не более 0.5%
- Амплитуда гармонического сигнала не ниже 5 В
- Погрешность частоты колебаний не более 0.5%
- рабочий температурный диапазон  $-20 +40^{\circ}C$  $\bullet$
- Дополнительная температурная погрешность не более 0.5%
- Влажность 98%
- Конструктивные требования к элементной базе: операционный усилитель, резисторы и конденсаторы — SMD исполнения.

$$
\omega_0 = \frac{1}{RC} \, ; f_0 = \frac{1}{2\pi RC} \, , \, \text{rate } R = R1 = R2 = R3, \, C = CI = C2 = C3.
$$

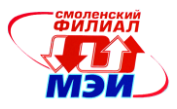

16. Генератор синусоидальных колебаний с мостом Вина со стабилизацией амплитуды  $[1]$ .

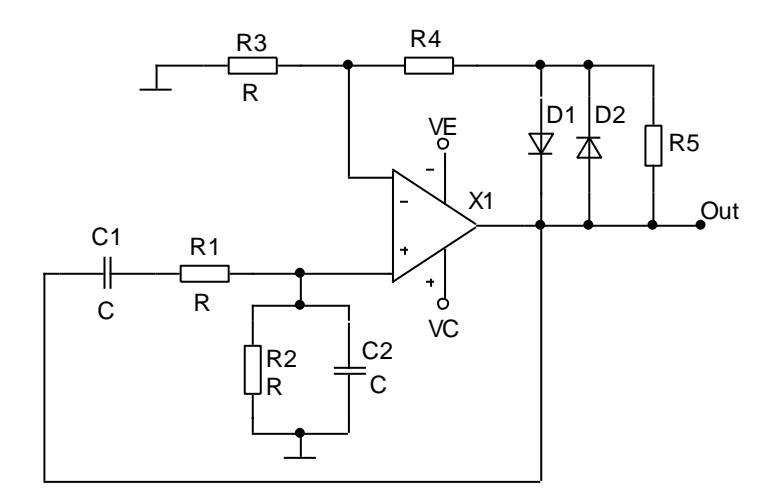

Рис. 16.1 Схема генератора гармонических колебаний с мостом Вина со схемой стабилизации амплитуды

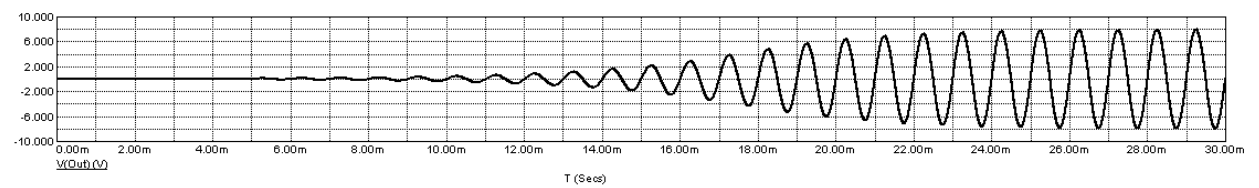

Рис. 16.2 Пример временных диаграмм выходного сигнала V(out) при развитии генерации

### Параметры:

- Частота выходного гармонического сигнала  $F_{\text{out}} = 1 \text{ kT}$ ц
- $\bullet$ Коэффициент нелинейных искажений не более 1.5%
- $\bullet$ Амплитуда гармонического сигнала не ниже 7.5 В
- Погрешность частоты колебаний не более 1%
- рабочий температурный диапазон  $-20 +40^{\circ}C$  $\bullet$
- Дополнительная температурная погрешность не более 0.5%
- Влажность 98%  $\bullet$
- Конструктивные требования к элементной базе: операционный усилитель, резисторы и конденсаторы - SMD исполнения.

$$
\omega_0 = \frac{1}{RC}
$$
;  $f_0 = \frac{1}{2\pi RC}$ , r.e.  $R = RI = R2$ ,  $C = CI = C2$ .

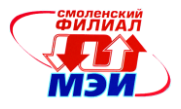

17. Генератор синусоидальных колебаний с трехзвенной фазосдвигающей цепью фильтром верхних частот [1].

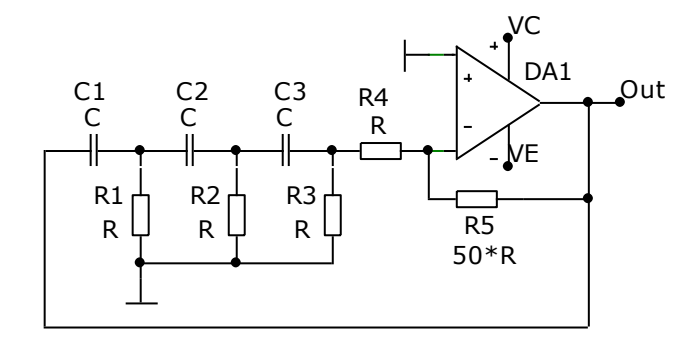

Рис. 17.1 Схема генератора гармонических колебаний с трехзвенной фазосдвигающей цепью ФВЧ

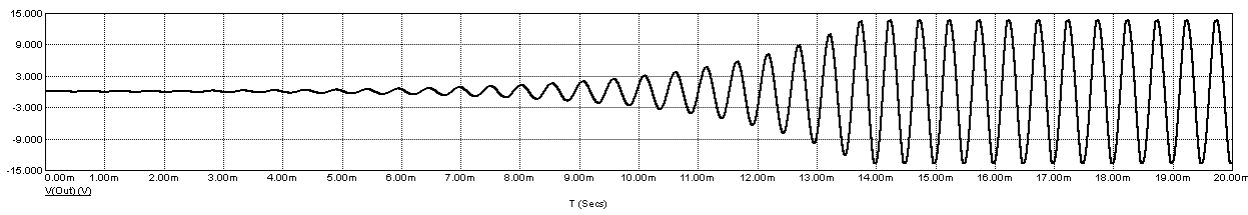

Рис. 17.2 Пример временных диаграмм выходного сигнала V(out) при развитии генерации

Параметры:

- Частота выходного гармонического сигнала  $F_{\text{out}} = 2 \text{ k} \Gamma \text{u}$  $\bullet$
- Коэффициент нелинейных искажений не более 3%  $\bullet$
- Амплитуда гармонического сигнала не ниже 10 В  $\bullet$
- Погрешность частоты колебаний не более 1%  $\bullet$
- рабочий температурный диапазон  $-15 +40^{\circ}C$  $\bullet$
- Дополнительная температурная погрешность не более 0.5%  $\bullet$
- Влажность 98%  $\bullet$
- Конструктивные требования к элементной базе: операционный усилитель бескор- $\bullet$ пусное исполнение, резисторы и конденсаторы SMD исполнения.

$$
\omega_0 = \frac{1}{\sqrt{6} \cdot RC} \; ; f_0 = \frac{1}{2\pi\sqrt{6} \cdot RC}, \quad \text{rate } R = R1 = R2 = R3, \ C = C1 = C2 = C3
$$

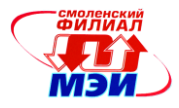

18. Активный RC фильтр нижних частот второго порядка [1, 2, 3, 4, 5, 6, 7]

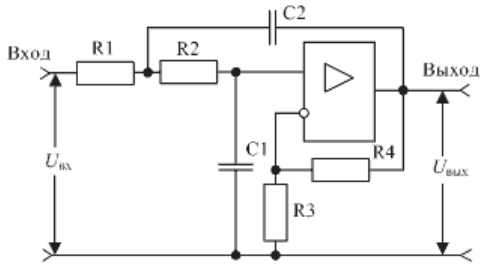

Рис. 18.1 Схема активного фильтра нижних частот второго порядка

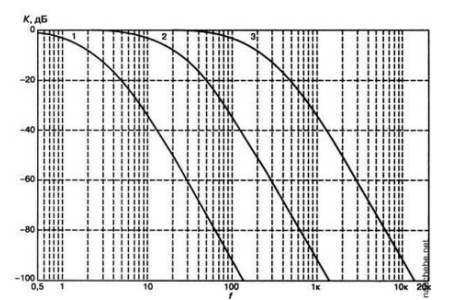

Рис. 189.2 Семейство амплитудно-частотных характеристик фильтра нижних частот второго порядка (характеристики 1, 2, 3 – для различных значений емкости С)

# Параметры:

- $\bullet$ Коэффициент передачи (в полосе пропускания)  $Kn = 1$
- частота среза  $f_{cp} = 1 \text{ kT} + \text{M}$ аксимальное отклонение частоты  $f_{cp}$  от номинального значения  $\delta f_{cp}$  не должно превышать 10%
- рабочий температурный диапазон  $-30 +60^{\circ}C$  $\bullet$
- влажность 98%
- Конструктивные требования к элементной базе: операционный усилитель  $DA1 6$ ескорпусное исполнение; резисторы R1, R2; конденсаторы C1, C2 и конденсаторы развязки по питанию - SMD типа.

\*частота среза  $f_{\rm cp}$  – частота, при которой коэффициент передачи фильтра уменьшается на 3 дб или уменьшается примерно в 1.4 раза.

### Дополнительная информация

Для фильтра второго порядка частота среза  $f_{cp}$  – частота, при которой коэффициент передачи фильтра уменьшается на 3 дб, что соответствует уменьшению в 1.4 раза, далее в полосе пропускание затухание коэффициента передачи происходит с коэффициентом 40 дБ/дек, т.е при увеличение частоты в 10 раз коэффициент передачи фильтра уменьшается в 100 pas.

$$
K_{\Pi} = (R3 + R4) / R3
$$

$$
f_{\rm cp} = \frac{1}{2\pi\sqrt{R1R2C1C2}}
$$

При R1=R2 и C2=4C1 для дальнейшего расчета используем выражение:

$$
f_{\rm cp} = \frac{1}{4\pi RC}
$$

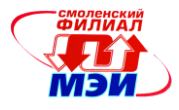

19 Активный RC фильтр высоких частот второго порядка (фильтр Баттерворта) [1, 2, 3,  $4, 5, 6, 7$ ].

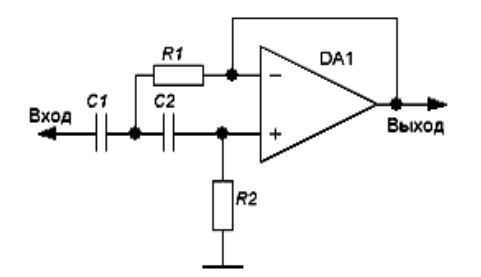

Дополнительная информация

Чтобы посчитать его граничную частоту можно воспользоваться следующими соотношениями:

$$
R1=R2
$$
;  $C1=2C2$ ;

 $f = \frac{\sqrt{2}}{4\pi RC^2}$ 

20. Фильтр пробка [1, 2, 3, 4, 5, 6, 7].)

Параметры

• Коэффициент подавление помехи промышленной частоты  $F = 50 \Gamma u$  — не менее 40 дБ

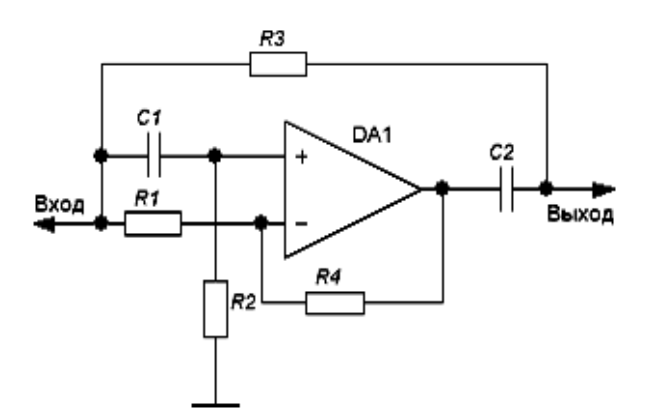

Дополнительная информация

$$
\begin{aligned} \n\text{I} \text{p} & R = R3 = R4, \quad C = C1 = C2\\ \nF &= \frac{1}{2\pi RC} \n\end{aligned}
$$

\_\_\_\_\_\_\_\_\_\_\_\_\_\_\_\_\_

Для обеспечения заданного коэффициента подавления необходимо обеспечить точность поддержания частоты F не более 2%.

При применении резисторов и конденсаторов с допуском 1%, можно получить ослабление частоты до 45дБ.

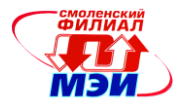

21. Полосовой фильтр второго порядка  $[1, 2, 3, 4, 5, 6, 7]$ .

Спроектировать полосовой фильтр с центральной частотой  $f_0$ =2000 Гц, добротность  $Q =$ 10.

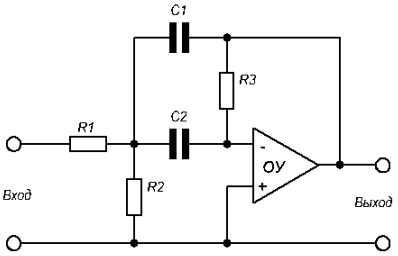

Рис. 21.1 Схема активного полосового фильтра

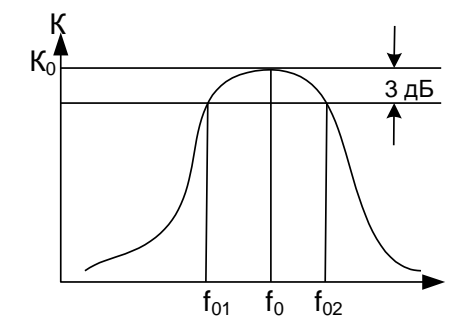

Рис. 21.2 Вид амплитудно-частотной характеристики полосового фильтра

# Параметры:

- Коэффициент передачи на центральной частоте  $K_0 = 10$ ;  $\bullet$
- центральная частота  $f_0 = 2 \text{ k} \Gamma$ ц с допустимой погрешностью не более 5%  $\bullet$
- Добротность  $Q = f_0/(f_{02} f_{01}) = 10$  с погрешностью не более 10 %  $\bullet$
- рабочий температурный диапазон -  $30 +60^{\circ}$ С
- влажность 98%
- Конструктивные требования к элементной базе: операционный усилитель  $DA1 6$ ес- $\bullet$ корпусное исполнение; резисторы R1, R2, R3 и конденсаторы C1, C2 и конденсаторы развязки по питанию SMD типа.

### Дополнительная информация

При заданных значениях  $f_0$  и  $Q$ , задавшись значениями  $C1 = C2 = 100$  нФ, рассчитаем значения резисторов по следующим формулам:

$$
R1 = \frac{Q}{1,43 \cdot K_0 \omega_0 C}
$$
  

$$
R2 = \frac{Q}{1,43(2Q^2 - K_0)\omega_0 C}
$$
  

$$
R3 = \frac{2Q}{1,43\omega_0 C}
$$

Рабочая программа дисциплины Б1.Б.16 «Основы проектирования электронной компонентной базы»

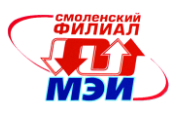

22. Избирательный усилитель Т-образным  $\mathbf{c}$ лвойным мостом  $[1, 2, 3, 4, 5, 6, 7]$ 

Спроектировать полосовой фильтр с частотой квазирезонанса  $f_0 = 250 \,\Gamma$ ц

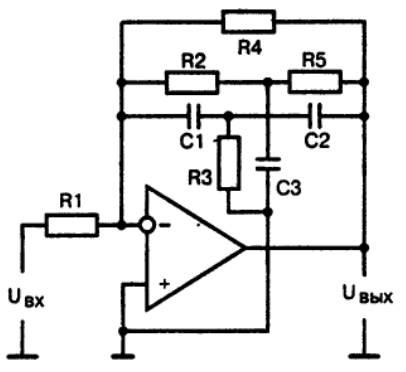

Рис. 22.1 Схема избирательного усилителя двойным Т-образным мостом

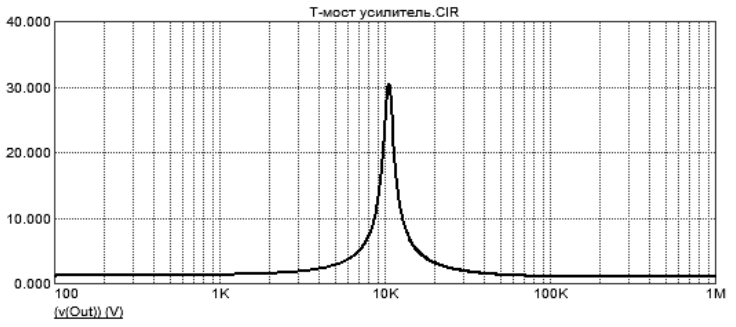

Рис. 22.2 Вид амплитудно-частотной характеристики избирательного усилителя с двойным Т-образным мостом

Параметры:

- частота квазирезонанса  $f_0 = 1$  кГц с допустимой погрешностью не более 5%
- рабочий температурный диапазон  $-30 +60^{\circ}C$  $\bullet$
- Дополнительная температурная погрешность не более 0.5%
- влажность 98%  $\bullet$
- Конструктивные требования к элементной базе: операционный усилитель DA1 бес- $\bullet$ корпусного исполнения; резисторы R1, R2, R3 и конденсаторы C1, C2 и конденсаторы развязки по питанию бескорпусного исполнения.

### Дополнительная информация

При заданных значениях  $f_0$  и  $Q$ , задавшись значениями  $Cl = C2 = 100$  нФ, рассчитаем значения резисторов по следующим формулам:

При

$$
R_2 = R_5 = R
$$
;  $R_3 = \frac{R}{2}$   $u$   $C_1 = C_2 = C$ ;  $C_3 = 2C$ ,

рассчитываем частоту квазирезонанса по формуле:

$$
f_0 = \frac{1}{2\pi RC}
$$

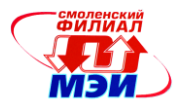

23. Режекторный фильтр с двойным Т-образным мостом [1, 2, 3, 4, 5, 6, 7]

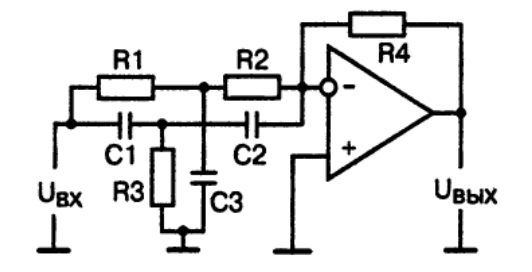

Рис. 23.1 Схема режекторного фильтра с двойным Т-образным мостом

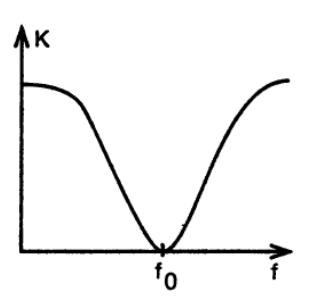

Рис. 23.2 Вид АЧХ режекторного фильтра с двойным Т-образным мостом

# Параметры:

- частота квазирезонанса  $f_0 = 1 \text{ kT}$  с допустимой погрешностью не более 10%
- рабочий температурный диапазон  $-40 +50^{\circ}C$
- Дополнительная температурная погрешность не более 0.5%
- влажность 98%
- Конструктивные требования к элементной базе: операционный усилитель DA1 бескорпусного исполнения; резисторы R1, R2, R3, и конденсаторы C1, C2 и конденсаторы развязки по питанию SMD исполнения.

Дополнительная информация

При

$$
R_1 = R_2 = R
$$
;  $R_3 = \frac{R}{2}$   $u$   $C_1 = C_2 = C$ ;  $C_3 = 2C$ 

рассчитываем частоту квазирезонанса по формуле:

$$
f_0 = \frac{1}{2\pi RC}
$$

24. Генератор треугольных импульсов [1, 2, 3, 7]

Разработать проект генератора с ниже заданными параметрами, взяв за основу нижеприведенную схему (рис. 5.1).

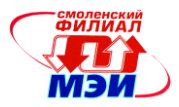

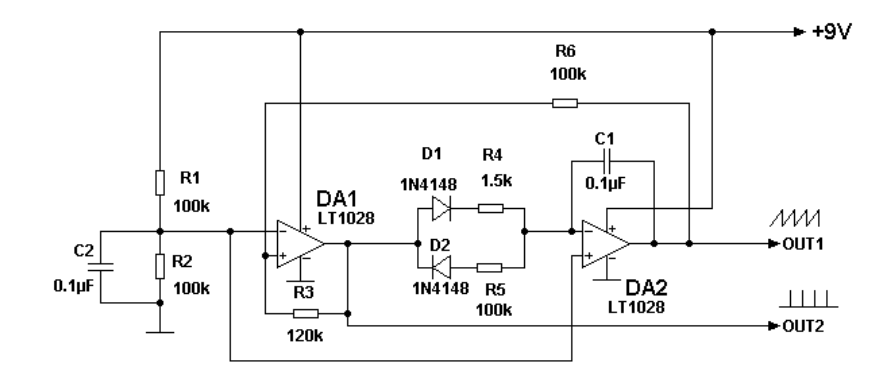

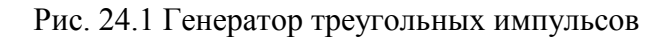

- частота следования импульсов  $f_0 = 200 \Gamma$ ц  $\pm 2\Gamma$ ц (частота заданного прототипа  $f_0$  $\bullet$  $=41$   $\Gamma$ u)
- рабочий температурный диапазон  $-40 +60^{\circ}C$  $\bullet$
- влажность 98%
- максимальное отклонение частоты  $f_0$  от номинального значения  $\delta f_0$  не должно пре- $\bullet$ вышать 1%.
- Конструктивные требования к элементной базе разработки: операционные усилители  $\bullet$ DA1 и DA2 в бескорпусном исполнении; все резисторы, конденсаторы, включая конденсаторы развязки по питанию, и диоды SMD типа.

### Дополнительная информация

Частота пилообразного сигнала на выходе генератора определяется по формуле  $F=0.7*R3/(2*C1*R6*(R4+R5)),$ 

где  $F$  - частота в Герцах; R3, R6, R4, R5 — сопротивления в Омах; C1 — ёмкость в Фарадах. При указанных на схеме параметрах компонентов частота генерации будет равна 41 Гц.

На выходе OUT2 генератора присутствуют короткие импульсы, которые могут быть использованы для синхронизации.

Поскольку резисторы R4 и R5, через которые происходит заряд и разряд конденсатора С1 имеют разный номинал, то и время заряда и разряда конденсатора будет разным, соответственно пилообразное напряжение на выходе ОУ DA1 будет долго нарастать и быстро спадать.

25. Генератор импульсов

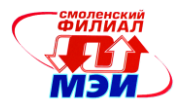

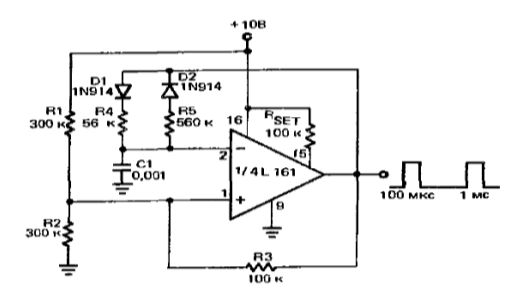

Пояснения к схеме

Скважность выходных импульсов определяется выражением  $\text{[R4/(R4 + R5)]} \cdot 100\%$ . При скважности, не превышающей 50%, диод D1 не обязателен, а сопротивление резистора R4 нужно увеличить в соответствии с формулой R4 (ном) =  $=$  R5 · R4 (эфф)/(R5 – R4 (эфф)), где R4 (эфф) - эффективное сопротивление резистора R4 схеме, а R4 (ном) - номинал резистора R4; R4 (ном) всегда больше, чем R4 (эфф).

#### 26. Автоколебательный ГПН на ОУ

В схеме автоколебательного ГПН (рис. 6.1, а) на операционном усилителе DA2 реализован интегратор. Операционный усилитель DA1 работает как компаратор напряжения, срабатывающий в тот момент времени, когда напряжение на его неинвертирующем входе  $U_2$ переходит через нуль. Напряжение U<sub>2</sub>, в свою очередь, зависит от напряжения на выходе схемы U<sub>BЫХ</sub>. Напряжение на выходе компаратора, как известно, может принимать два значения, соответствующих уровням насыщения ОУ: +UBbIXmax или -UBbIXmax.

Предположим, что после включения питания DA1 оказался в состоянии насыщения с максимальным положительным напряжением на выходе схемы U<sub>BЫXmax</sub>. В этом случае диод VD закрыт и конденсатор заряжается через резистор R2, увеличивая при этом отрицательное напряжение на выходе.

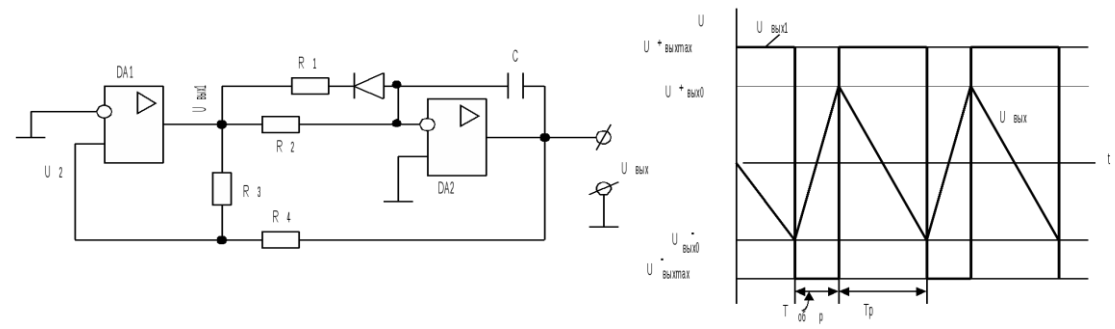

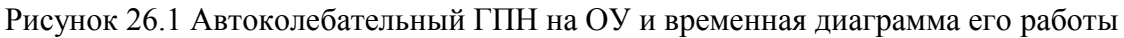

В момент времени t<sub>1</sub> напряжение на прямом входе DA1:  $U_2 = -|U_{\text{BhIX0}}| + (U_{\text{BhIXmax}} + |U_{\text{BhIX0}}|)\gamma = 0,$ 

где  $\gamma = R4/(R3 + R4)$ .

уравнения получаем, Из этого что  $U_{RMY}$ достигает значения  $U_{BbIX0}$  =  $-U_{BbIXmax}R4/R3$ , при котором  $U_2$  становится равным нулю. Напряжение компаратора скачком изменяется от максимального положительного до максимального отрицательного значения, диод открывается и конденсатор перезаряжается через параллельно включенные резисторы R1 и R2 до положительного напряжения  $U_{BLX0}^+$  = + $U_{BLXmax}$ R4/R3, формируя при этом на выходе линейно нарастающее напряжение. Таким образом, амплитуда выходного напряжения  $U_M = 2U_{BbIXmax}R4/R3$ , длительность рабочего хода  $T_P = 2R2C\gamma$ , длительность

27. ФНЧ с многопетлевой обратной связью [9]

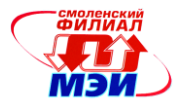

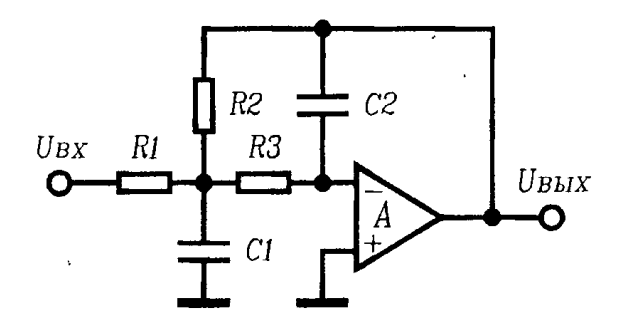

Рис. 27.1 Фильтр низких частот с многопетлевой обратной связью

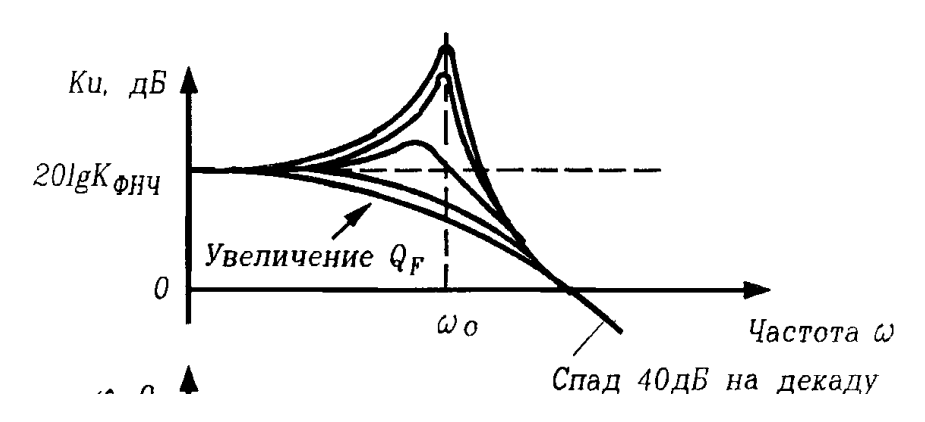

Рис. 27.2 Типовая АЧХ фильтра низких частот второго порядка

- Коэффициент передачи К=1  $\bullet$
- $f_0 = 1 \text{ k}\Gamma\mu \pm 50 \text{ }\Gamma\mu$  $\bullet$
- Добротность  $Q_F = 0.2$  $\bullet$
- Рабочий температурный диапазон  $-65 +75^{\circ}C$
- Дополнительная температурная погрешность не более 0.5%  $\bullet$
- влажность 98%  $\bullet$
- условия эксплуатации авиационная техника  $\bullet$

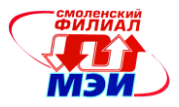

# 28. ФНЧ на основе конверторов полного сопротивления [9]

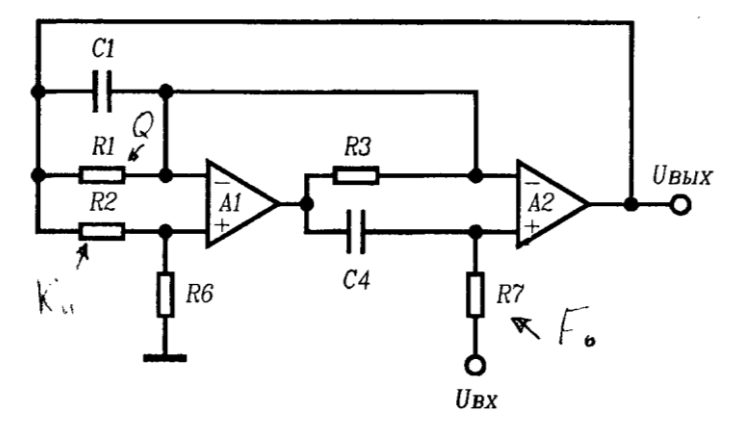

Рис. 28.1 ФНЧ на основе конверторов полного сопротивления

### *Параметры:*

- Коэффициент передачи К = 2
- $f_0 = 400 \Gamma \text{H} \pm 20 \Gamma \text{H}$
- Рабочий температурный диапазон -40  $+50^{\circ}$ С
- Добротность  $Q_F = 0.4$
- Дополнительная температурная погрешность не более 0.5%
- влажность 98%
- условия эксплуатации носимая электроника
- $\bullet$
- 29. ФВЧ с многопетлевой обратной связью [9]

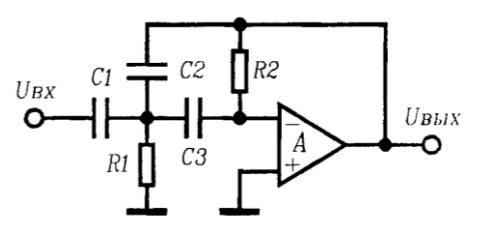

Рис. 29.1 Схема фильтра высоких частот с многопетлевой обратной связью

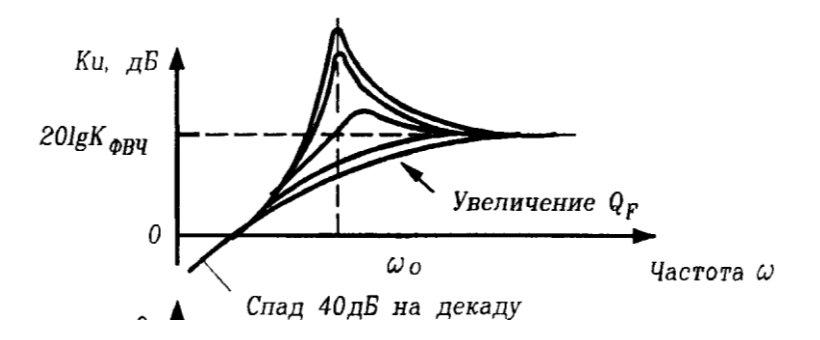

Рис. 29.2 Типовая АЧХ фильтра высоких частот второго порядка

*Параметры:*

- Коэффициент передачи К=2
- $f_0 = 400 \Gamma$ ц  $\pm 20 \Gamma$ ц

*Рабочая программа дисциплины Б1.Б.16 «Основы проектирования электронной компонентной базы»*

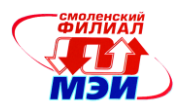

- Рабочий температурный диапазон  $-40 +50^{\circ}C$
- Добротность  $Q_F = 0.4$
- Дополнительная температурная погрешность не более 0.5%
- влажность 98%
- условия эксплуатации автомобильная электроника
- **30.** ФВЧ на основе конверторов полного сопротивления [9**]**

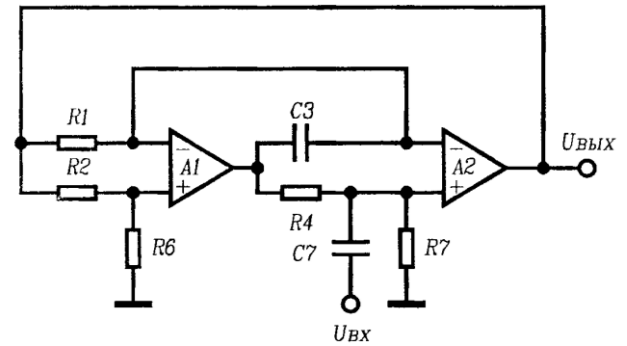

Рис. 30.1 Схема фильтра высокой частоты на основе конверторов полного сопротивления

*Параметры:*

- Коэффициент передачи К=4
- $f_0 = 650 \Gamma$ II  $\pm 20 \Gamma$ II
- Рабочий температурный диапазон  $-40 +50^{\circ}C$
- Добротность  $Q_F = 0.2$
- Дополнительная температурная погрешность не более 0.5%
- влажность 98%
- условия эксплуатации автомобильная электроника

Дополнительная информация

31. Полосовой фильтр с многопетлевой обратной связью [9]

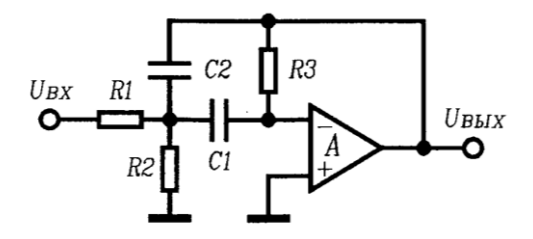

\_\_\_\_\_\_\_\_\_\_\_\_\_\_\_\_\_\_\_\_\_\_\_\_\_\_\_\_\_\_\_\_\_\_\_\_\_\_\_\_\_\_\_\_\_\_\_\_\_\_\_\_\_\_\_\_\_\_\_\_\_\_\_\_\_\_\_

Рис. 31.1 Схема полосового фильтра с многопетлевой обратной связью

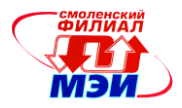

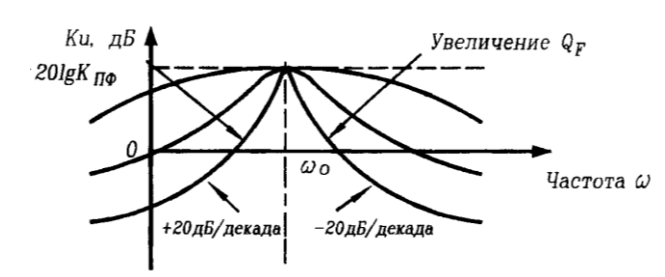

Рис. 31.2 Типовая АЧХ полосового фильтра второго порядка

- Коэффициент передачи К =4
- $\bullet$  *f*<sup>0</sup> = 1200  $\Gamma$ **u**  $\pm$  100  $\Gamma$ **u**
- Рабочий температурный диапазон  $-50 +65^{\circ}C$
- Добротность  $Q_F = 0.5$
- Дополнительная температурная погрешность не более 0.5%
- влажность 98%
- условия эксплуатации автомобильная электроника

*Дополнительная информация*

32. Режекторный фильтр с двойным Т – мостом [9]

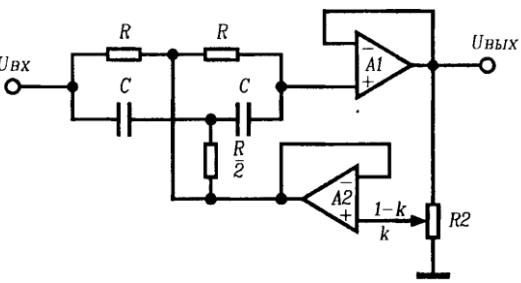

Рис. 32.1 Схема полосового режекторного фильтра с двойным Т–образным мостом

*Параметры:*

- Коэффициент передачи  $K = 1$
- $f_0 = 200 \Gamma$ **H**  $\pm 10 \Gamma$ **H**
- Рабочий температурный диапазон  $-60 +75^{\circ}C$
- Добротность  $Q_F = 0.5$
- Дополнительная температурная погрешность не более 0.5%
- влажность 98%
- условия эксплуатации судовая электроника

*Дополнительная информация*

\_\_\_\_\_\_\_\_\_\_\_\_\_\_\_\_\_\_\_\_\_\_\_\_\_\_\_\_\_\_\_\_\_\_\_\_\_\_\_\_\_\_\_\_\_\_\_\_\_\_\_\_\_\_\_\_\_\_\_\_\_\_\_\_\_\_\_

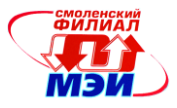

# 33. Режекторный фильтр на основе конверторов полного сопротивления [9]

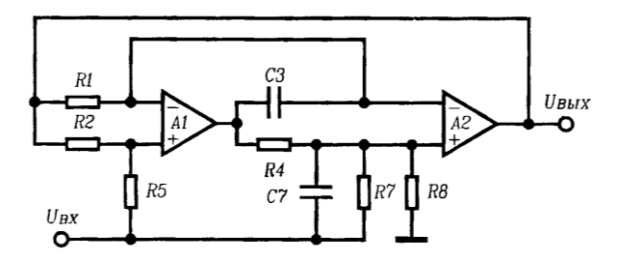

Рис. 33.1 Схема полосового режекторного фильтра на основе конверторов полного сопротивления

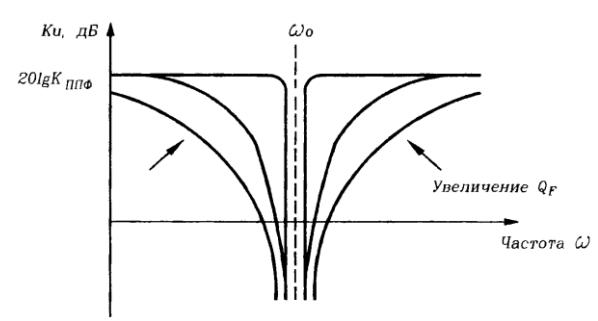

Рис. 33.2 АЧХ режекторного фильтра

# Параметры:

- Коэффициент передачи К =1
- $f_0$  = 500  $\Gamma$  $\text{H}$  ± 10  $\Gamma$  $\text{H}$  $\bullet$
- Рабочий температурный диапазон  $-40 +50^{\circ}$ С  $\bullet$
- Добротность  $Q_F = 2$  $\bullet$
- Дополнительная температурная погрешность не более 0.5%  $\bullet$
- влажность 98%  $\bullet$
- условия эксплуатации авиационная электроника  $\bullet$

Дополнительная информация

# 34. Мультивибратор на компараторе [1]

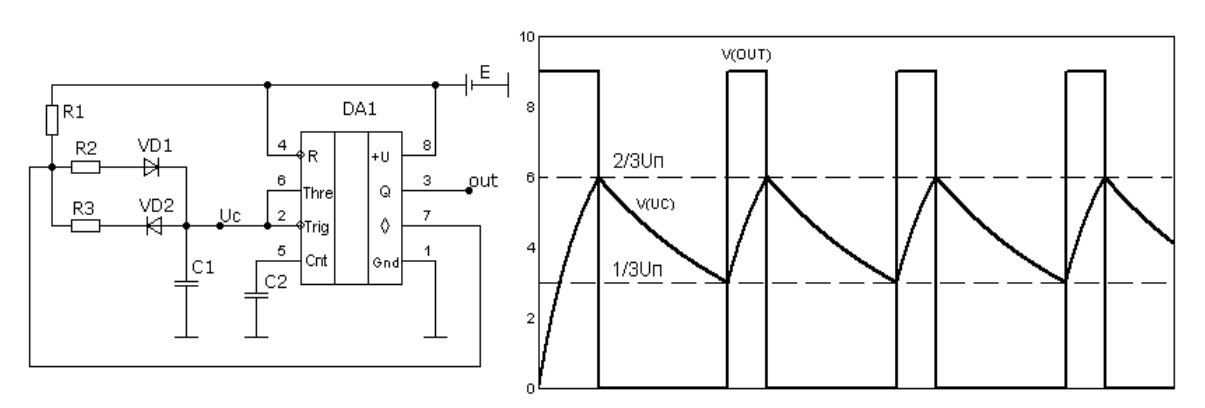

Рабочая программа дисциплины Б1.Б.16 «Основы проектирования электронной компонентной базы»

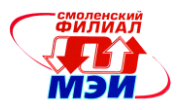

Рис. 34.1 Схема мультивибратора на компараторе

### Параметры:

- частота следования импульсов 1 кГц  $\pm$  10 Гц  $\bullet$
- скважность 4  $\bullet$
- Рабочий температурный диапазон - 40 +  $50^{\circ}$ C
- Дополнительная температурная погрешность не более 0.5%
- влажность 98%
- условия эксплуатации авиационная электроника

#### Дополнительная информация

Время импульса (время заряда)  $t_1 = 0.693 (R1 + R2) \cdot C1$ ,

 $t_2 = 0.693R3C$ время паузы (время разряда)

35. Ждущий мультивибратор [1]

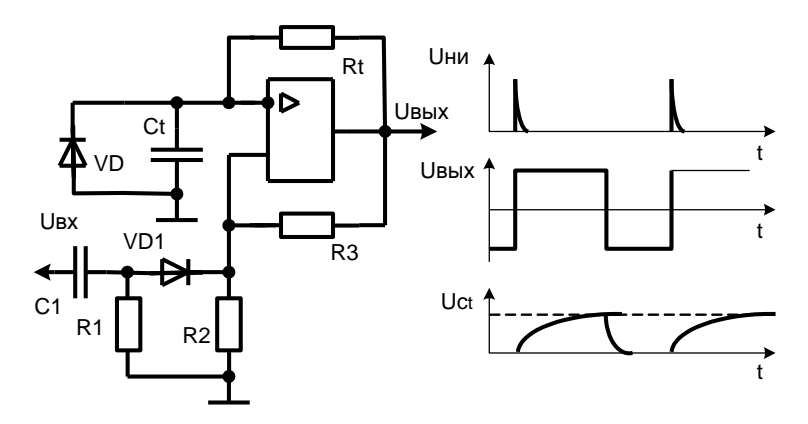

Рис. 35.1 Схема ждущего мультивибратора и временные диаграммы Параметры:

- длительность импульса  $1$  мс  $\pm$  0,05 мс
- Рабочий температурный диапазон -50 +60°С  $\bullet$
- Дополнительная температурная погрешность не более 0.5%  $\bullet$
- влажность 98%  $\bullet$
- условия эксплуатации носимая электроника электроника  $\bullet$ Дополнительная информация

 $t_u = RCln((1+R2/R3)(1+U\partial/U6b1Xm))$ 

где  $U\partial$  – напряжение на открытом диоде (примерно 0.6–0.7В)

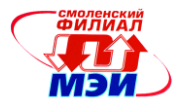

36. Активный двухполупериодный выпрямитель среднего значения с единичным коэффициентом передачи [1, 2, 3, 7].

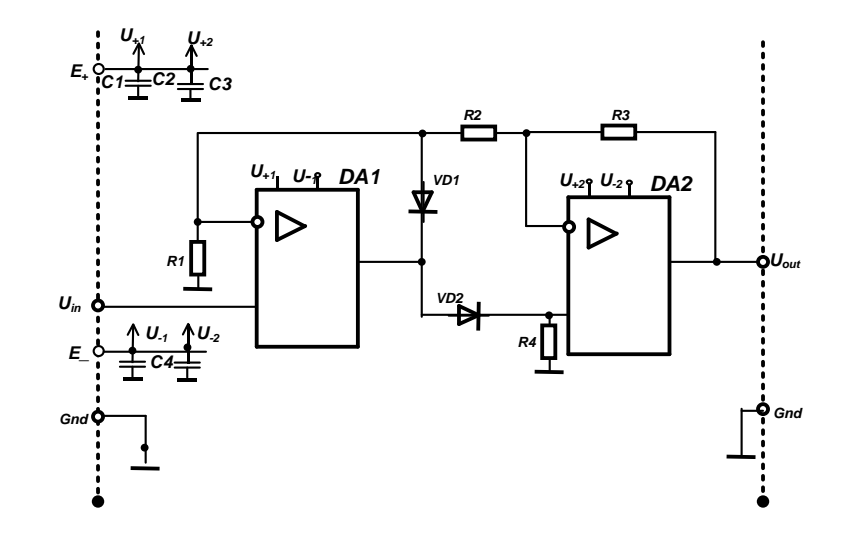

Рис. 36.1 Схема активного двухполупериодного выпрямителя среднего значения с единичным коэффициентом передачи.

Параметры:

- Коэффициент преобразования выпрямителя  $K_{\text{np}} = 1$
- Основная погрешность преобразования не более 2%
- Рабочий температурный диапазон  $-40 +40^{\circ}C$
- Дополнительная температурная погрешность не более 0.5%
- влажность 98%
- Конструктивные требования к элементной базе: операционные усилители, диоды. резисторы и конденсаторы SMD исполнения.

### Дополнительная информация

Коэффициент преобразования положительной волны:

$$
K_+ = 1 + \frac{R3 + R2}{R1}
$$

Коэффициент преобразования отрицательной волны:

$$
K_{np-}=R3/R2
$$

Для обеспечения  $K_{\text{np}} = 1$  необходимо выполнить следующие соотношения:

$$
R3=R2; \qquad \frac{R3+R2}{R1} << 1.
$$

Последняя величина определяет погрешность несимметрии выпрямления полуволн.

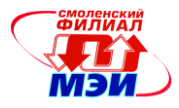

#### **Вопросы к экзамену**

1. Общая характеристика процесса проектирования. Виды и способы проектирования электронной компонентной базы.

3. Маршруты и этапы проектирования. Восходящее и нисходящее проектирование. Методы и этапы проектирования.

4. Классификация электронной компонентной базы.

5. Стандартные цифровые микросхемы с постоянной и программируемой структурой.

6. Базовые матричные кристаллы.

7. Гибридные интегральные схемы и микросборки.

9. Цели и результаты проектирования электронных устройств

10. Основные стадии процесса проектирования:

11. Классификация НИР (ОКР) и конструкторской документации

12. Классификация электронных устройств по условиям эксплуатации, требования к их конструкциям

13. Требования к устойчивости при климатических воздействиях

14. Коэффициент чувствительности (абсолютный) параметра функции к изменению параметра компонента

15. Коэффициент чувствительности (относительный) параметра функции к изменению параметра компонента

16. Абсолютное отклонение выходного параметра.

17. Относительное отклонение выходного параметра.

18.Среднеквадратическое отклонение выходного параметра.

19. Расчет дополнительного относительного температурного отклонения

20**.** Расчет дополнительного среднеквадратического температурного отклонения

21. Расчет дополнительного среднеквадратического температурного отклонениярезистивного делителя

22 Расчет дополнительного среднеквадратического температурного отклонения мультивибратора.

23. Погрешности электронных информационно-измерительных устройств (ЭИУ)

24. Мультипликативная и аддитивная составляющие погрешности

25. Расчет мультипликативной погрешности резистивного делителя.

26. Мультипликативная погрешность масштабирующего усилителя.

27. Влияние конечного значения коэффициента усиления ОУ на погрешность коэффициента передачи.

28. Зависимость коэффициента усиления ОУ от частоты входного сигнала.

29. Влияние напряжения смещения ОУ на погрешность коэффициента передачи масштабирующего усилителя.

30. Надежность. Номенклатура показателей надежности.

31. Интенсивность отказов. Вероятность безотказной работы.

32. Среднее время безотказной работы.

32. Интенсивность отказов как основная характеристика безотказности элементов.

33. Учѐт влияния электрического режима и условий работы

34. Классификация аппаратуры по условиям эксплуатации и коэффициент, учитывающий эти условия.

35. Расчет надежности ИМС.

36. Основное расчѐтное соотношение для вероятности безотказной работы устройства.

37. Расчет среднего времени безотказной работы (наработки на отказ).

38. Расчет показателей надежности РЭА (на примере мультивибратора).

39. Паразитные наводки и причины их возникновения.

40. Воздействие помех на дискретную информацию.

*Рабочая программа дисциплины Б1.Б.16 «Основы проектирования электронной компонентной базы»*

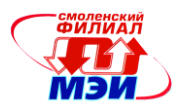

41. Причины, вызывающие искажение формы передаваемых сигналов по линиям связи.

42. Меры по их подавлению импульсных помех в цепи питания. Основные требования к размещению конденсаторов развязки.

43. Помехозащищенность аналоговых и смешанных электронных устройств. Коэффициент влияния флуктуации напряжения питания и его воздействие на рабочую точку входного дифференциального каскада.

44. Влияние флуктуации напряжения питания на флуктуации напряжения смещения.

45. Эффект влияния емкости на инвертирующем входе ОУ.

46. Меры борьбы с самовозбуждением ОУ.

47. Взаимосвязь между параллельными сигнальными проводниками.

48. Заземление в смешанных системах.

### **6.4 Методические материалы, определяющие процедуры оценивания знаний, умений, навыков и (или) опыта деятельности, характеризующих этапы формирования компетенций**

Для оценки знаний, умений, навыков, характеризующих этапы формирования компетенций, используются методические рекомендации заданий на самостоятельную работу, подготовку и проведение зачетов.

Конспект для самостоятельного изучения материалов лекций и дополнительного теоретического материала, описания практических занятий и лабораторных работ, а также материалы к ним для самостоятельной подготовки размещены на сайте кафедры и доступны с любых компьютеров, подключенных к сети Интернет.

Доступ: раздел *Учебные дисциплины бакалавриата >ОПЭКБ ПЛС* сетевого образовательного ресурса кафедры ЭиМТ. Режим доступа URL: [https://sites.google.com/site/kafeimt/](https://sites.google.com/site/kafeimt/%20bakalavriat/opekb)  [bakalavriat/opekb](https://sites.google.com/site/kafeimt/%20bakalavriat/opekb) 

Доступ: раздел «VHDL – обучающий портал» (режим доступа URL:

[http://www.bsuir.by/vhdl/\)](http://www.bsuir.by/vhdl/) на официальном сайте Белорусского государственного университета информатики и радиоэлектроники.

Все методические материалы размещены на сайте кафедры. Доступ к этим материалам возможен с любых компьютеров, подключенных к сети Интернет (адрес сайта [http://www.eimt.ru\)](http://www.eimt.ru/)

### **7. Перечень основной и дополнительной учебной литературы, необходимой для освоения дисциплины (модуля)**

#### **а) основная литература**

1. Кобрин, Ю.П. Основы проектирования электронных средств [Электронный ресурс] : учебно-методическое пособие / Ю.П. Кобрин, А.К. Кондаков, В.Г. Козлов. — Электрон. дан. — М. : ТУ-СУР (Томский государственный университет систем управления и радиоэлектроники), 2006. — 138 с. — Режим доступа[: http://e.lanbook.com/books/element.php?pl1\\_id=11383](http://e.lanbook.com/books/element.php?pl1_id=11383)

2. Коледов Л.А Технология и конструкция микросхем, микропроцессоров и микросборок [Электронный ресурс] : учебное пособие. — Электрон. дан. — СПб. : Лань, 2009. — 400 с. — Режим доступа: [http://e.lanbook.com/books/element.php?pl1\\_id=192](http://e.lanbook.com/books/element.php?pl1_id=192)

3. Козлов В.Г. Обеспечение надежности сложных технических систем [Электронный ресурс] : учебник / А.Н. Дорохов, В.А. Керножицкий, А.Н. Миронов [и др.]. — Электрон. дан. — СПб. : Лань, 2011. — 349 с. — Режим доступа:<http://e.lanbook.com/books/element.php>

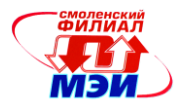

#### **б) дополнительная литература:**

1. Угрюмов Е.П. Цифровая схемотехника. Учебное пособие. - /3-изд. - СПб.: БХВ- Санкт-Петербург, 2010. – 797 с.: ил. (1 экз. в библиотеке)

2. Грушвицкий Р.И., Мурсаев А.Х., Угрюмов Е.П Проектирование систем на микросхемах программируемой логики. Учебное пособие./ Р.И. Грушвицкий, А.Х. Мурсаев, Е.П. Угрюмов. – 2-е изд.[доп. и перераб.]. - СПб.: БХВ-Петербург, 2006. – 736 с.: ил. (2 экз. в библиотеке)

3. Муромцев Д.Ю. Конструирование узлов и устройств электронных средств: учеб. пособие. Д.Ю. Муромцев, И.В. Тюрин, О.А. Белоусов. – Ростов н/Д: Феникс, 2013. – 541 с.: ил. (1 экз. в библиотеке)

**4.** Поляков, В.И. Проектирование гибридных тонкопленочных интегральных микросхем. Учебное пособие по дисциплине «Конструкторско-технологическое обеспечение производства ЭВМ» [Электронный ресурс] : учебное пособие / В.И. Поляков, Э.В. Стародубцев. — Электрон. дан. — Спб. : НИУ ИТМО (Санкт-Петербургский национальный исследовательский университет информационных технологий, механики и оптики), 2013. — 81 с. — Режим доступа: http://e.lanbook.com/books/element.php?pl1\_id=40713

### **8. Перечень ресурсов информационно-телекоммуникационной сети «Интернет» необходимых для освоения дисциплины:**

Раздел *Учебные дисциплины бакалавриата > ОПЭКБ* сетевого образовательного ресурса кафедры ЭиМТ. Режим доступа URL: <https://sites.google.com/site/kafeimt/bakalavriat/opekb>

#### **б) другое**

Электронная версия лекции в форме презентаций слайдов и программного продукта, а также с использованием электронного планшета

#### **9. Методические указания для обучающихся по освоению дисциплины**

Дисциплина предусматривает лекции раз в две недели, практические раз в неделю. Изучение курса завершается экзаменом.

Успешное изучение курса требует посещения лекций, активной работы на практических занятиях и выполнения всех учебных заданий преподавателя, ознакомления с основной и дополнительной литературой.

Во время **лекции** студент должен вести краткий конспект либо делать пометки в предварительно распечатанном учебном пособии по курсу (электронный вариант учебного пособия размещен на кафедральном сайте).

Работа с конспектом лекций предполагает просмотр конспекта в тот же день после занятий. При этом необходимо пометить материалы конспекта, которые вызывают затруднения для понимания. Попытайтесь найти ответы на затруднительные вопросы, используя рекомендуемую литературу. Если самостоятельно не удалось разобраться в материале, сформулируйте вопросы и обратитесь за помощью к преподавателю на консультации или ближайшей лекции.

Регулярно отводите время для повторения пройденного материала, проверяя свои знания, умения и навыки по контрольным вопросам.

При подготовке к **практическим занятиям** необходимо просмотреть конспекты лекций и методические указания, рекомендованную литературу по данной теме; подготовиться к ответу на контрольные вопросы.

В ходе выполнения индивидуального задания практического занятия студент готовит отчет о работе (в программе *MS Word* или любом другом текстовом редакторе). В отчет заносятся результаты выполнения каждого пункта задания (схемы, диаграммы (графики), таблицы, расчеты, ответы на вопросы пунктов задания, выводы и т.п.). Примерный образец оформления отчета размещен на кафедральном сайте.

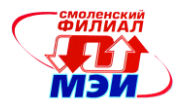

За 10 мин до окончания занятия преподаватель проверяет объѐм выполненной на занятии работы и отмечает результат в рабочем журнале.

Оставшиеся невыполненными пункты задания практического занятия студент обязан доделать самостоятельно.

После проверки отчета преподаватель может проводить устный или письменный опрос студентов для контроля усвоения ими основных теоретических и практических знаний по теме занятия (студенты должны знать смысл полученных ими результатов и ответы на контрольные вопросы). По результатам проверки отчета и опроса выставляется оценка за практическое занятие.

**Лабораторные работы** составляют важную часть профессиональной подготовки студентов. Они направлены на экспериментальное подтверждение теоретических положений и формирование учебных и профессиональных практических умений.

Выполнение студентами лабораторных работ направлено на:

обобщение, систематизацию, углубление, закрепление полученных теоретических знаний по конкретным темам дисциплин;

формирование необходимых профессиональных умений и навыков;

Дисциплины, по которым планируются лабораторные работы и их объемы, определяются рабочими учебными планами.

Методические указания по проведению лабораторных работ разрабатываются на срок действия РПД (ПП) и включают:

заглавие, в котором указывается вид работы (лабораторная), ее порядковый номер, объем в часах и наименование;

цель работы;

предмет и содержание работы;

оборудование, технические средства, инструмент;

порядок (последовательность) выполнения работы;

правила техники безопасности и охраны труда по данной работе (по необходимости); общие правила к оформлению работы;

контрольные вопросы и задания;

список литературы (по необходимости).

Содержание лабораторных работ фиксируется в РПД в разделе 4 настоящей программы.

При планировании лабораторных работ следует учитывать, что наряду с ведущей целью - подтверждением теоретических положений - в ходе выполнения заданий у студентов формируются практические умения и навыки обращения с лабораторным оборудованием, аппаратурой и пр., которые могут составлять часть профессиональной практической подготовки, а также исследовательские умения (наблюдать, сравнивать, анализировать, устанавливать зависимости, делать выводы и обобщения, самостоятельно вести исследование, оформлять результаты).

Состав заданий для лабораторной работы должен быть спланирован с таким расчетом, чтобы за отведенное время они могли быть качественно выполнены большинством студентов.

Необходимыми структурными элементами лабораторной работы, помимо самостоятельной деятельности студентов, являются инструктаж, проводимый преподавателем, а также организация обсуждения итогов выполнения лабораторной работы.

Выполнению лабораторных работ предшествует проверка знаний студентов – их теоретической готовности к выполнению задания.

Порядок проведения **лабораторных работ**. Помимо собственно выполнения работы для каждой лабораторной работы предусмотрена процедура защиты, в ходе которой преподаватель проводит устный или письменный опрос студентов для контроля понимания вы-

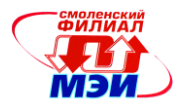

полненных ими измерений, правильной интерпретации полученных результатов и усвоения ими основных теоретических и практических знаний по теме занятия.

При подготовке к экзамену в дополнение к изучению конспектов лекций, учебных пособий и слайдов, необходимо пользоваться учебной литературой, рекомендованной к настоящей программе. При подготовке к экзамену нужно изучить теорию: определения всех понятий и подходы к оцениванию до состояния понимания материала и самостоятельно решить по нескольку типовых задач из каждой темы. При решении задач всегда необходимо уметь качественно интерпретировать итог решения.

Помните, что к современному специалисту общество предъявляет достаточно широкий перечень требований, среди которых немаловажное значение имеет наличие у выпускников определенных способностей и умения самостоятельно добывать знания из различных источников, систематизировать полученную информацию, давать оценку конкретной ситуации. Формирование такого умения происходит в течение всего периода обучения через участие студентов в лекционных и практических занятиях, при выполнении расчетных заданий. При этом самостоятельная работа студентов играет решающую роль в ходе всего учебного процесса. В современных условиях именно самостоятельная работа с учебно-методическими материалами, учебной и научной литературой, иной информацией, в том числе из сети Интернет, является основной формой обучения.

#### $10.$ Перечень информационных технологий, используемых при осуществлении образовательного процесса по дисциплине, включая перечень программного обеспечения и информационных справочных систем (при необходимости)

Свободно распространяемое, бесплатное программное обеспечение:

- 1. Система автоматизированного проектирования DipTrace. Доступ:
- http://diptrace.com/rus/ официальный сайт фирмы-производителя.
- 2. Система автоматизированного проектирования Altera Corp.: MAX+PLUS II BASE-LINE v.10.2 Доступ: www.altera.com - официальный сайт фирмы-производителя..

При проведении лекционных занятий предусматривается использование слайд-проектора для демонстрации предварительно подготовленных слайдов, а также специализированной программы схемотехнического моделирования для демонстрации режимов работы, параметров и характеристик электронных схем.

При проведении практических занятий предполагается использование ПЭВМ и специализированной программы схемотехнического моделирования.

При проведении лабораторных работ предусматривается использование систем мультимедиа и моделирования.

Во время самостоятельной работы и подготовке к зачету студенты могут пользоваться учебной и методической литературой, размещенной на кафедральном сайте.

Для консультирования по непонятным вопросам курса лекций и практических занятий студенты используются средства электронной почты.

#### $11<sub>1</sub>$ материально-технической необходимой Описание базы. для осуществления образовательного процесса по дисциплине

### Лекционные занятия:

Аудитория, оснащенная презентационной техникой (проектор, экран, компьютер/ноутбук, аудиосистема).

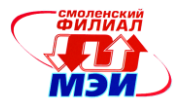

# **Лабораторные работы, практические занятия:**

Компьютерный класс, оснащенный презентационной техникой (проектор, экран, компьютер/ноутбук) для преподавателя и ПЭВМ для студентов.

Автор, канд. техн. наук, доцент А.А. Пеньков

Зав. кафедрой, д-р техн. наук, доцент И.В. Якименко

Программа утверждена на заседании кафедры ЭиМТ филиала МЭИ в г. Смоленске от 12.10.2016 года, протокол №2.